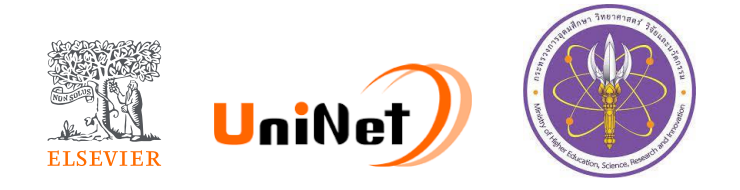

# Introduction to ScienceDirect for Research

**ScienceDirect** 

10th April, 2023 Dr Yoottapong Klinthongchai Customer Consultant, Elsevier South East Asia y.klinthongchai@elseiver.com

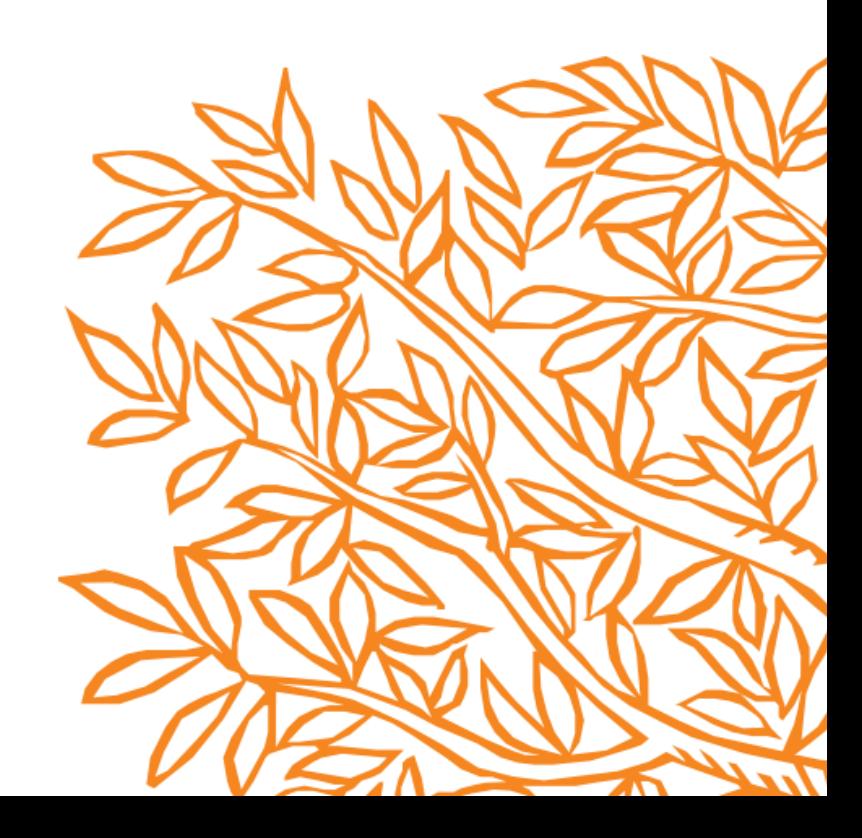

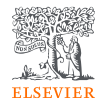

# Announcement

- 1. Ask questions using Q&A feature.
- 2. Questions will be answered after presentation.
- 3. You will be asked to fill the evaluation at the end of the training.
- 4. Teaching materials will be sent to you after the training.

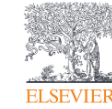

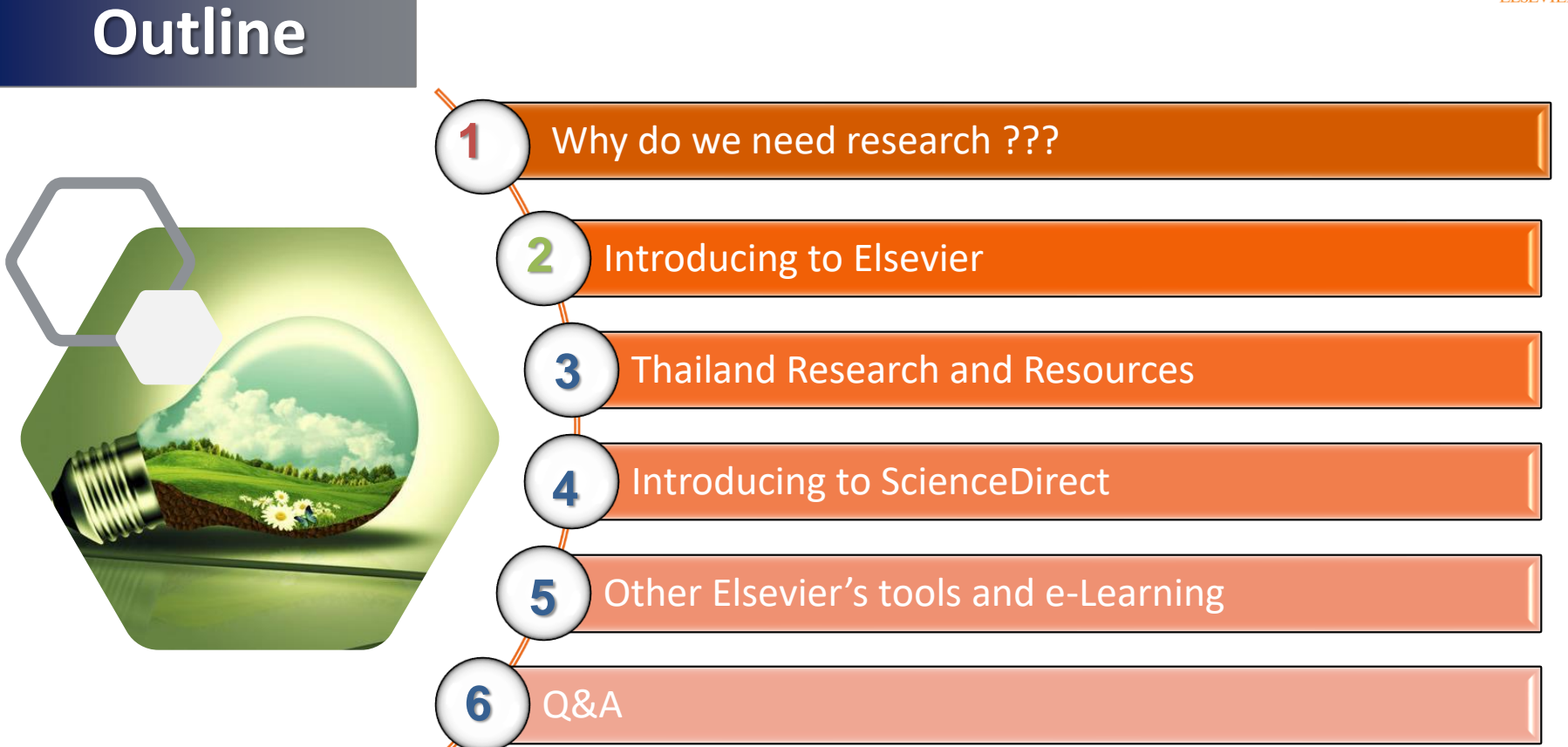

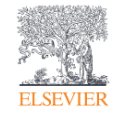

# Why do we need research ??

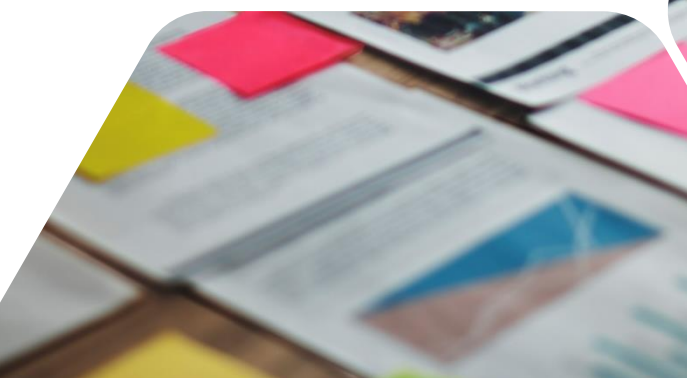

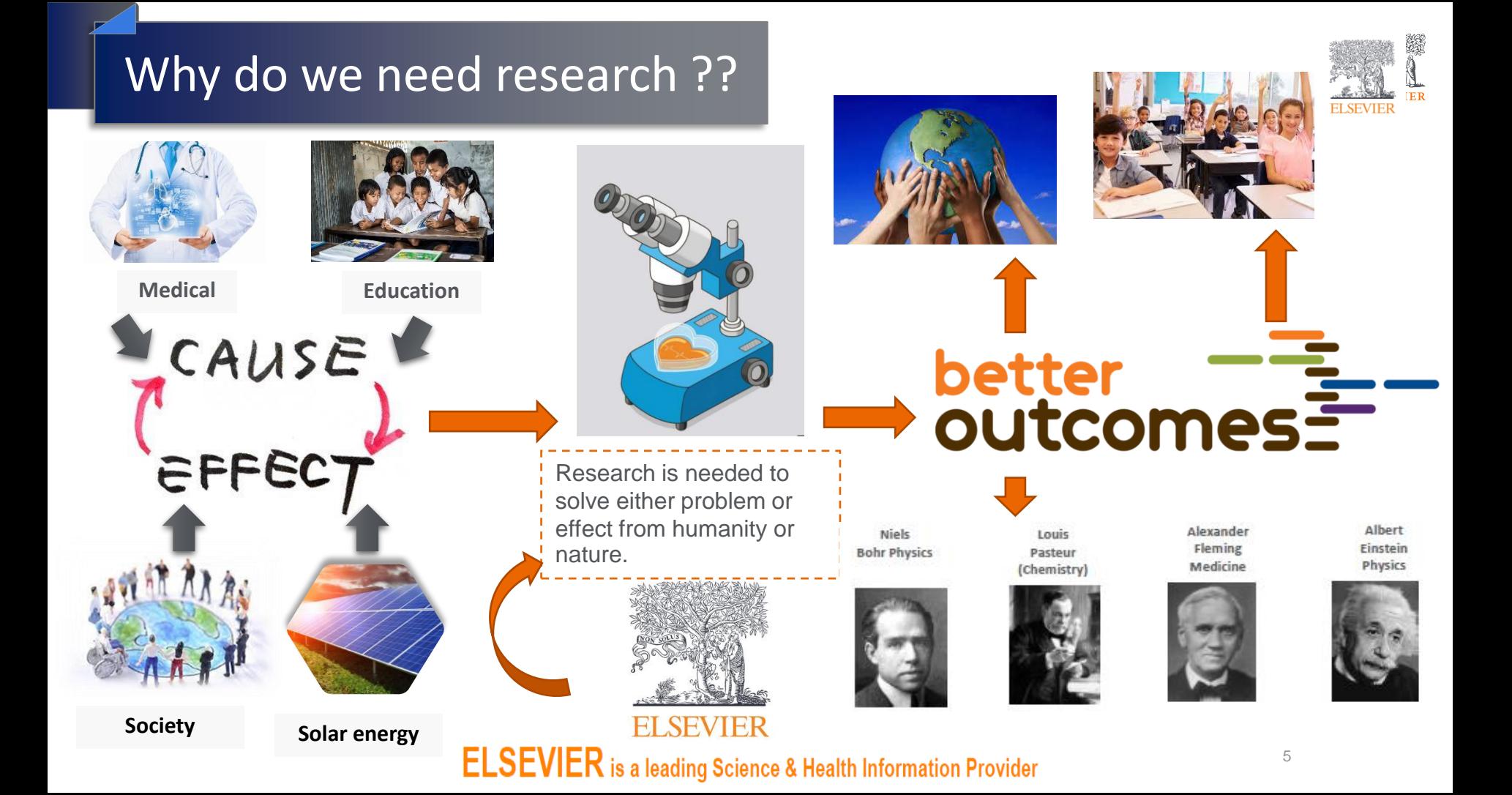

# Elsevier is transforming as a global information analytics company

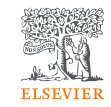

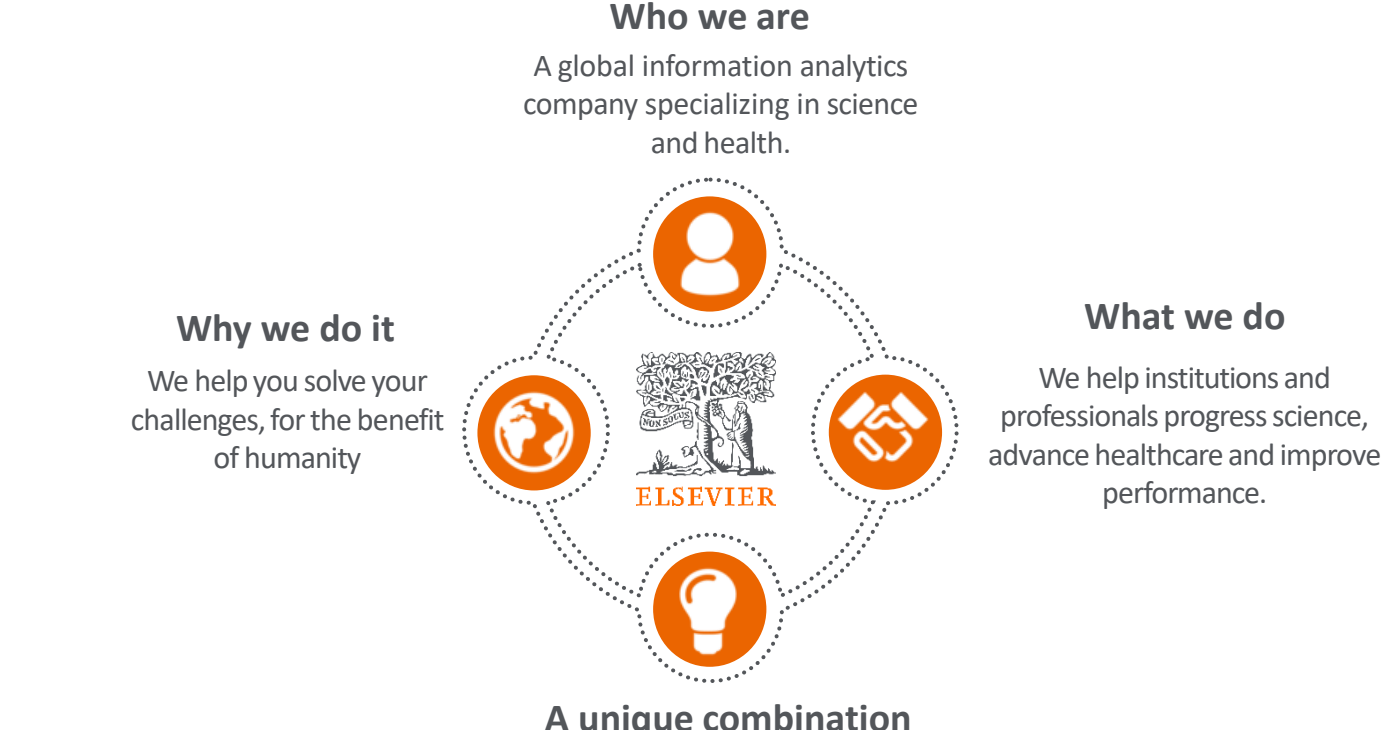

#### **A unique combination**

Combine content with technology, supported by operational efficiency, to turn information into actionable knowledge.

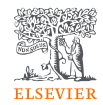

# We continue to publish some of the best scientific work in the world; now hosting them on ScienceDirect.com

- > 2600 active journals
- >19 million articles. Elsevier's article output accounts for nearly 18% of global research.
- Best in class for health collection
- 31% of all Elsevier journals are ranked #1 in their subject area
- > 90% indexed by Scopus
- >85% Q1 and Q2
- Elsevier journals and books account for 28% of citations

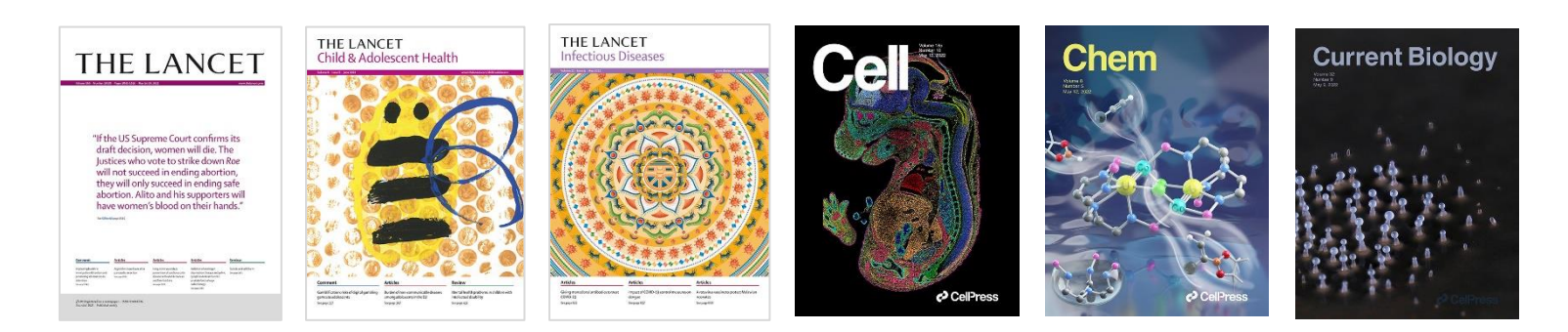

# **Our mission:** Lead the way in science, technology and health

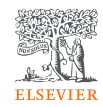

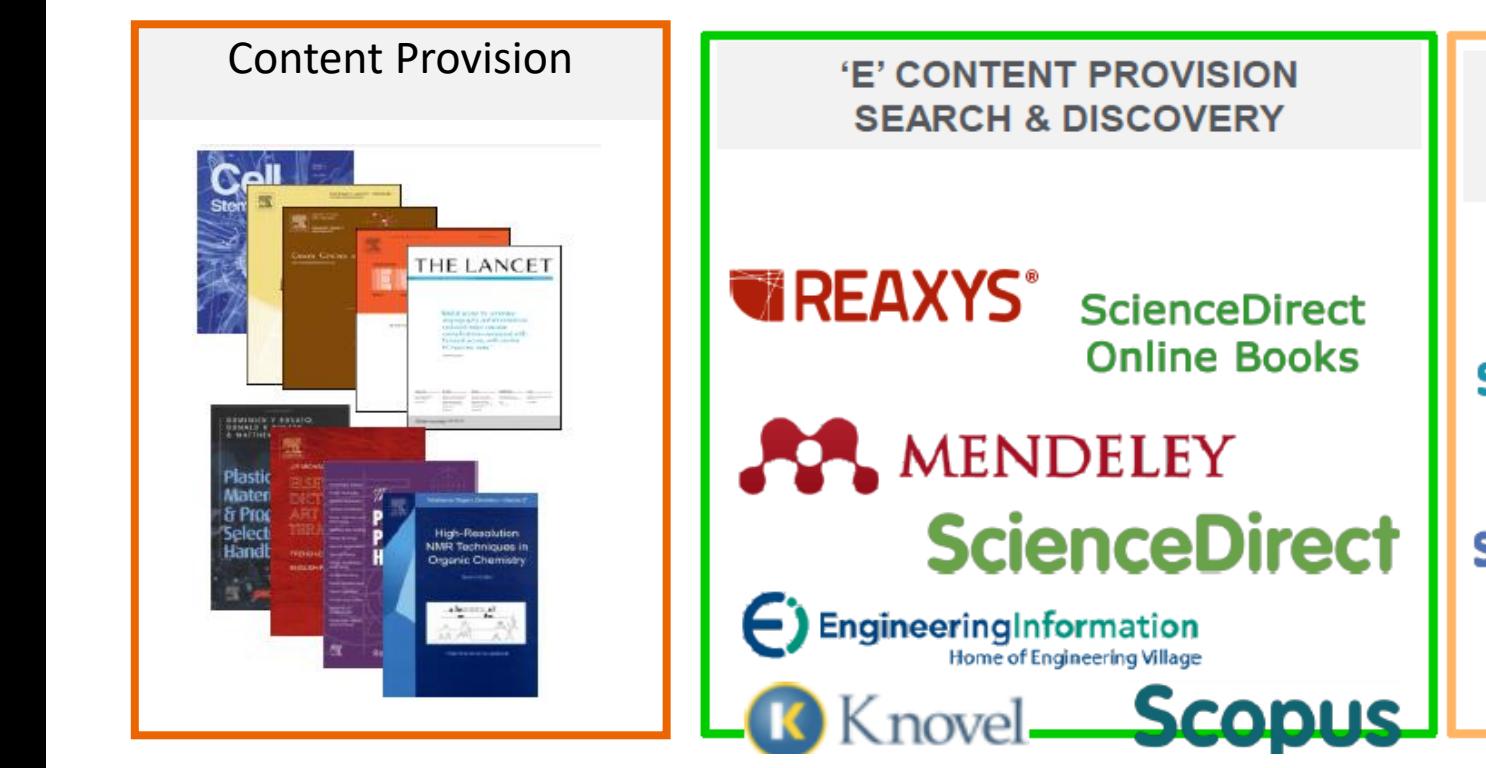

**RESEARCH MGMT** /PROMOTION **TOOLS** 

**SciVal Spotlight SciVal Experts SciVal Strata** 

**SciVal Funding** 

## How can Elsevier support to the research???

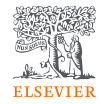

Elsevier can support and provide the researcher across the research workflow

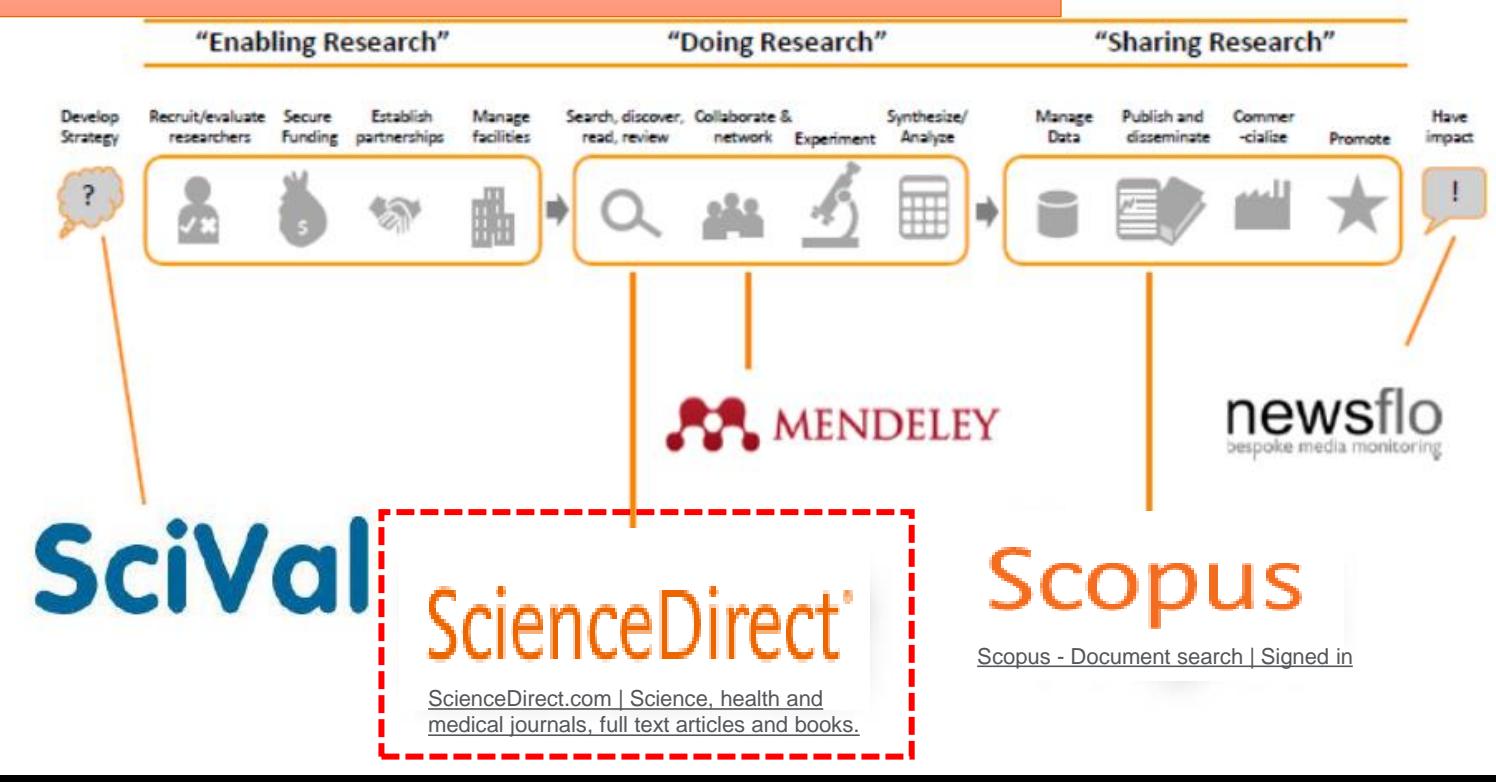

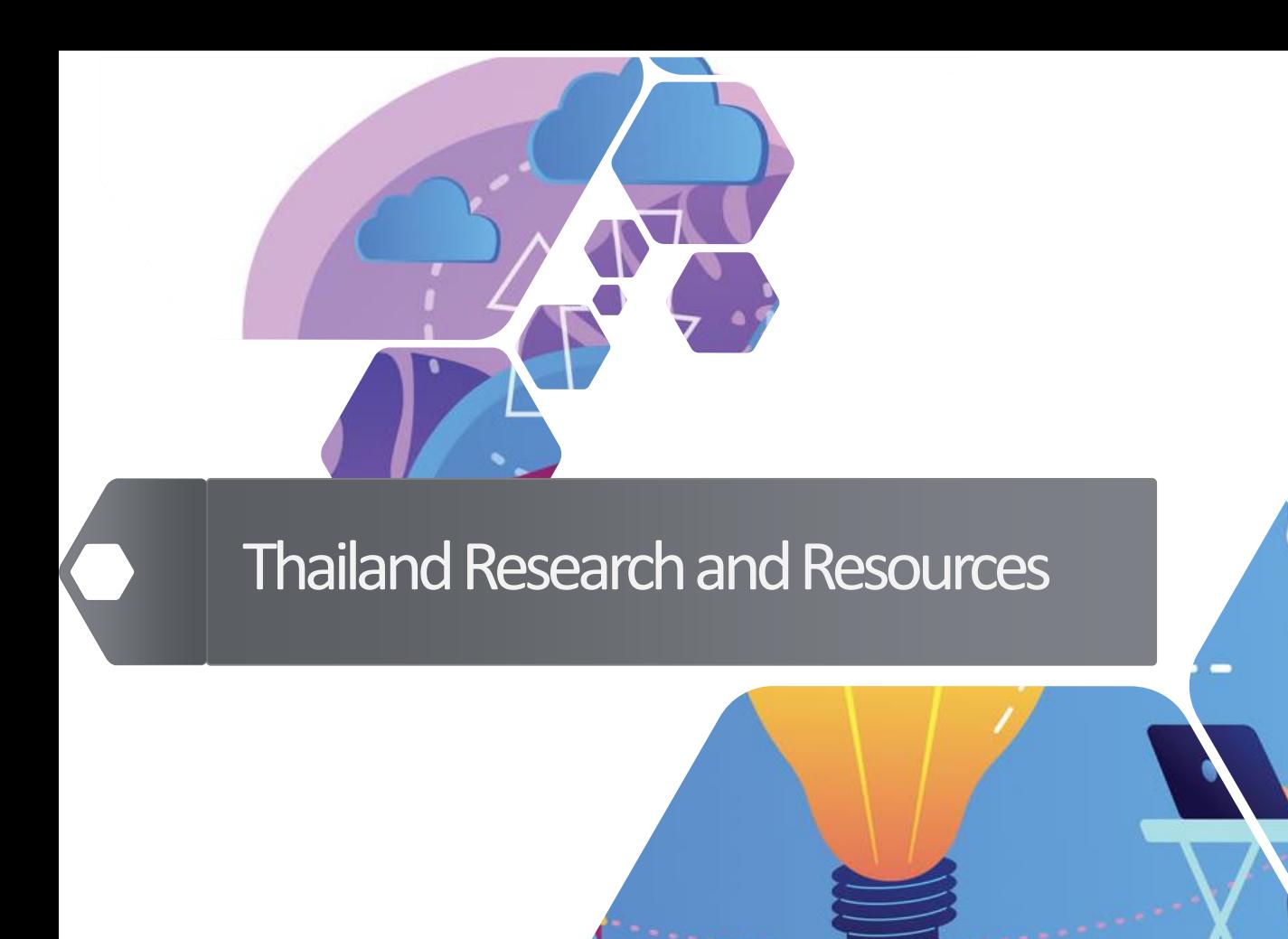

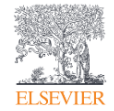

# **Thailand Public University's Profile:** Research Overview 2018-2024

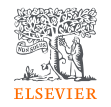

#### Summary metrics

 $150.126$   $\triangle$ 

Scholarly Output (i) 48.2% All Open Access

**同** View list of publications

Citation Count (i)

1,214,562

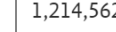

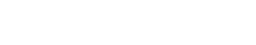

Social Sciences (9.9%)

 $Medicine (24.4%)$ 

Agricultural and Biological Sciences (13.1%)

Immunology and Microbiology (4.8%)

Biochemistry, Genetics and Molecular Biology (10.4%)

Business, Management and Accounting (4.0%)

armacology, Toxicology and Pharmaceutics (4.3%)

Multidisciplinary (4.7%)

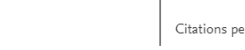

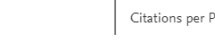

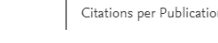

Other

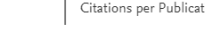

 $8.1$ 

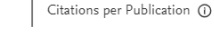

 $117.127$   $\triangle$ 

Authors

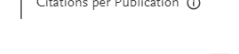

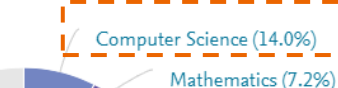

Physics and Astronomy (10.0%)

Chemistry (8.3%)

Chemical Engineering (5.8%)

Materials Science (10.0%)

Engineering (19.3%)

Energy  $(5.6%)$ 

Environmental Science (8.9%)

1.01

Field-Weighted Citation Impact (1)

Yearly breakdown

**Topic Cluster** Scholarly Output COVID-19: SARS-CoV-2: Coronavirus 2.133 TC.1500 Algorithms; Computer Vision; Models 1,745  $TC.0$ Photocatalysis: Photocatalysts: Solar Cells 1,717 TC.8 Industry; Research; Marketing 1.506 **TC.36** 1.222 Polypropylenes; Lactic Acid; Blending TC.69

#### Quality and Collaborations

Publications in top 10% journals by CiteScore Percentile

Thailand:

19.6%

 $\overline{\mathbf{v}}$ 

+ Add to Reporting

Publications co-authored with Institutions in other countries/regions

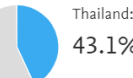

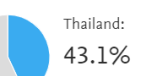

International Collaboration (i)

# **World Trends:** Research Overview (2019-2022)

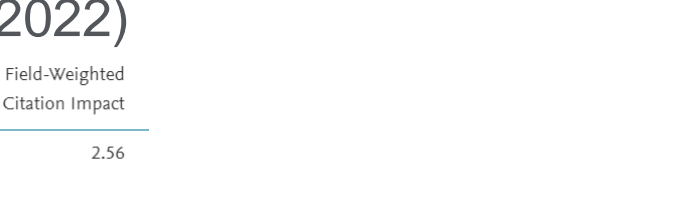

**ELSEVIER** 

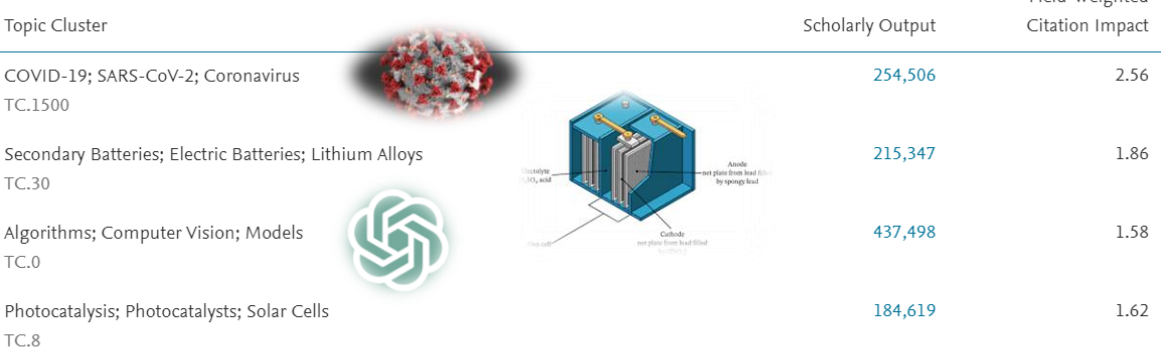

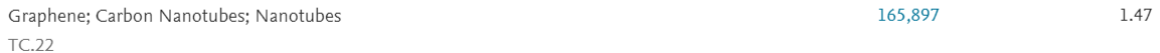

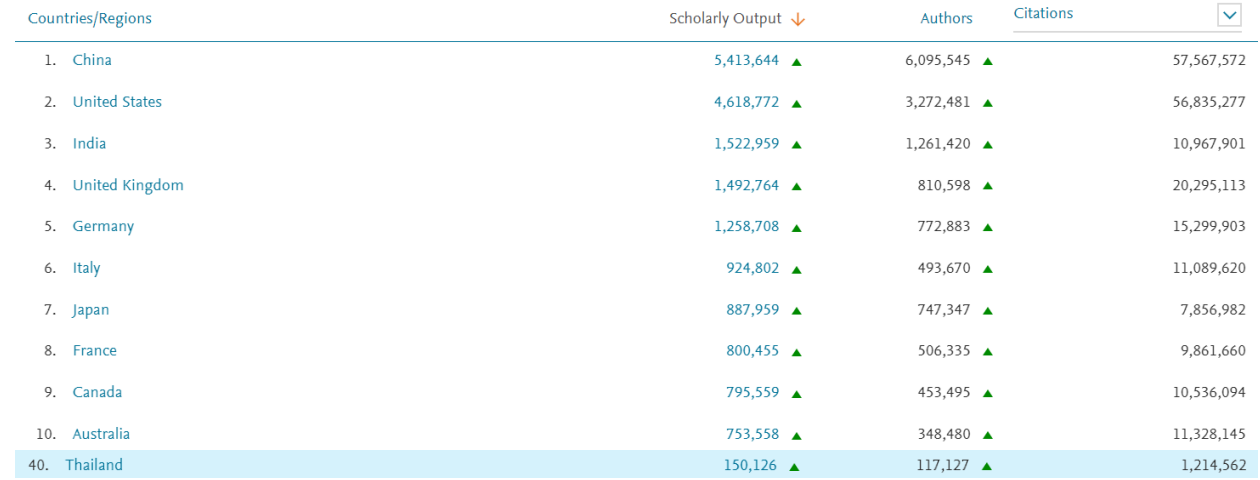

### **Publications of Thailand:**

#### Share of publications per Journal Quartiles by CiteScore from 2018 -2024 Journal quartiles ጠ ለ

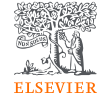

Share of publications per Journal quartile by CiteScore Percentile  $\sim$ 

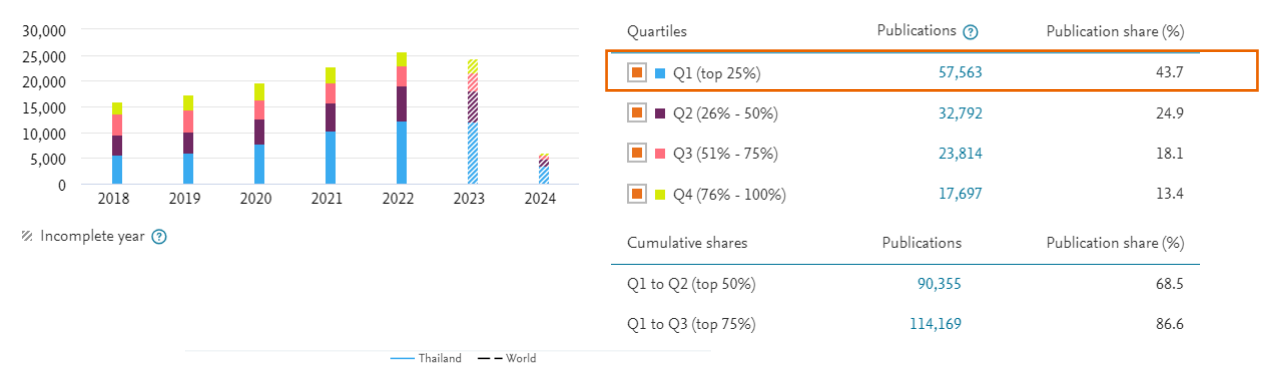

Good

Health and

SDG 4

Quality **P** 

Educatio

SDG 5:

SDG 6-

and

and Clean

Energy $\triangle$ 

rastructure

Clean Wa<mark>te</mark>r

**Sahitation** 

Gender

Equality 4

#### Key Findings

- Q1 publication output from Thailand was consistently high and had the largest proportion of share.
- From 2018 2024, MHESI produced 57,563 publications in Q1 journal (by CiteScore), accounting for an average of 43.7 % share during this period.

.

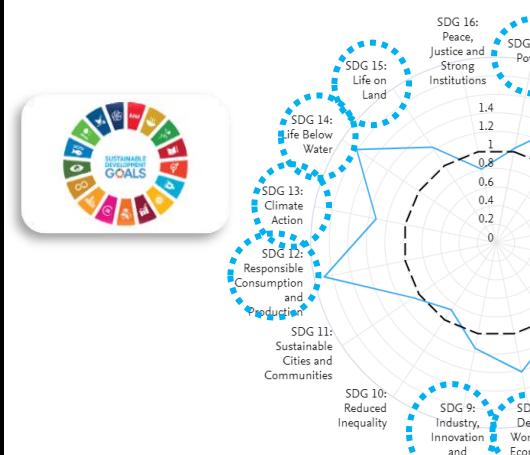

#### **Key Findings**

• Thailand well exhibits SDGs performance for 13 from 16 of SDGs, which are higher than average of the world.

# Resource for Thailand : ScienceDirect

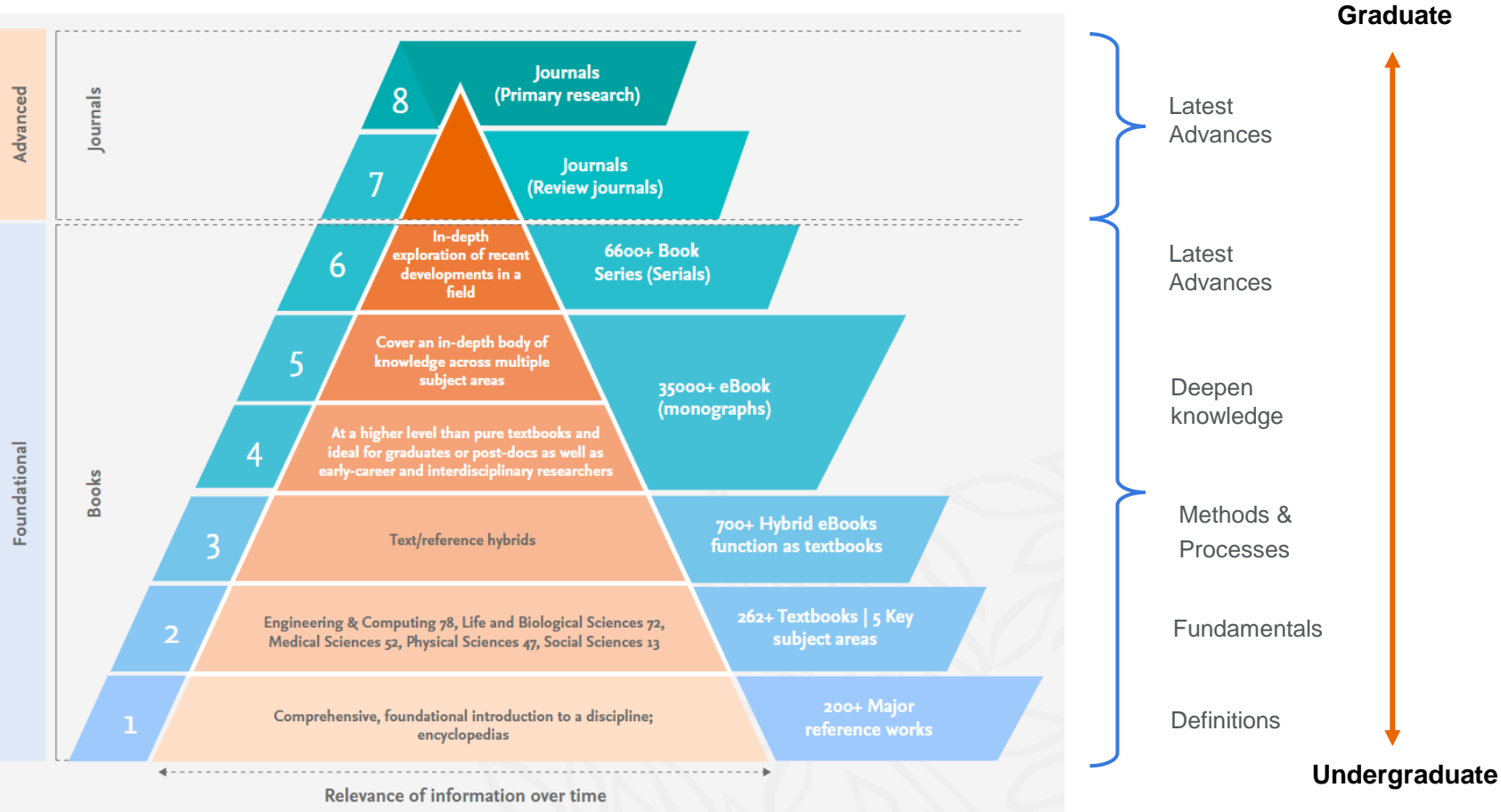

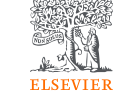

### MHESI's Elsevier **Journal** Subscription Supports 4 Key Research Areas (2010 to Present)

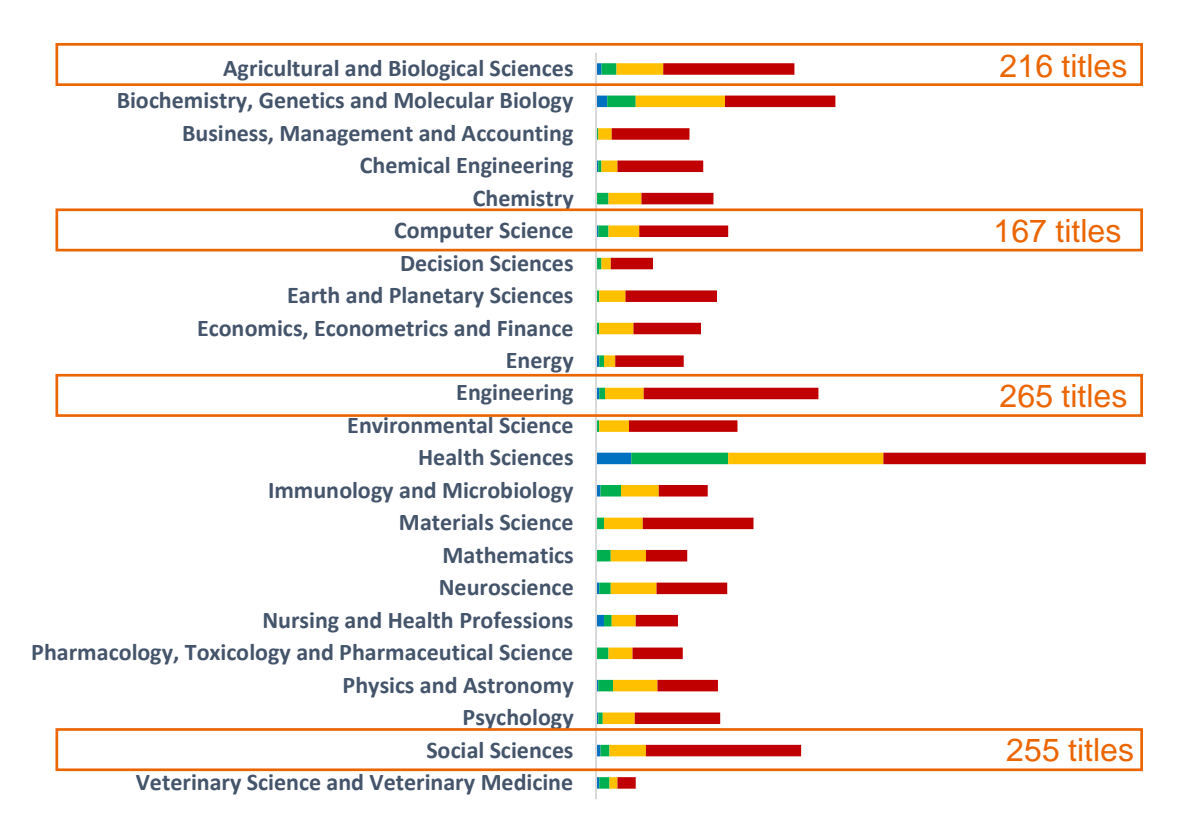

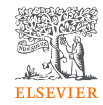

 $\blacksquare$  Q4  $\blacksquare$  Q3  $\blacksquare$  Q2  $\blacksquare$  Q1

# What is BCGs? Bio-Circular-Green Economy (BCG)

**เพิ่มคุณภาพชีวิต เป็นมิตรกับสิ่งแวดล้อม Enhancing Our Quality of Life and the Environment** 

**BCG Model: Fostering Sustainable Development in Thai Economy** 

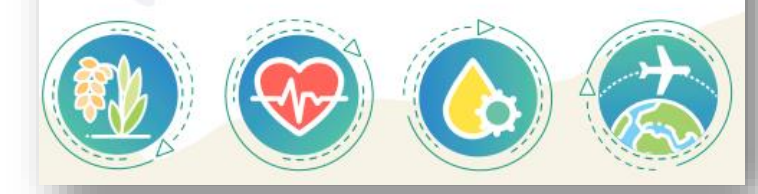

https://www.bcg.in.th/bcg-action-plan/ https://www.nstda.or.th/en/images/pdf/BCG\_Booklet1.pdf

**BCG is an integration of bioeconomy, circular economy and green economy**

**Bio-Circular-Green Economy (BCG)** model was introduced by the **Thai Government** as a strategy to create sustainability and inclusiveness to Thailand's economy, society and the environment. The model places emphasis on applying science, technology and innovation to turn Thailand's comparative advantage in biological and cultural diversity into competitive advantage, focusing on four strategic sectors, namely as…

- Agriculture and food
- Wellness and medicine
- 3) Energy, materials and biochemicals
- 4) Tourism and creative economy

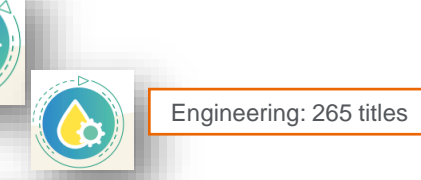

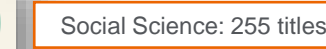

Agricultural and Biological Science: 216 titles

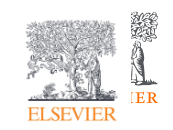

### Research Workflow

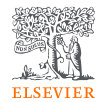

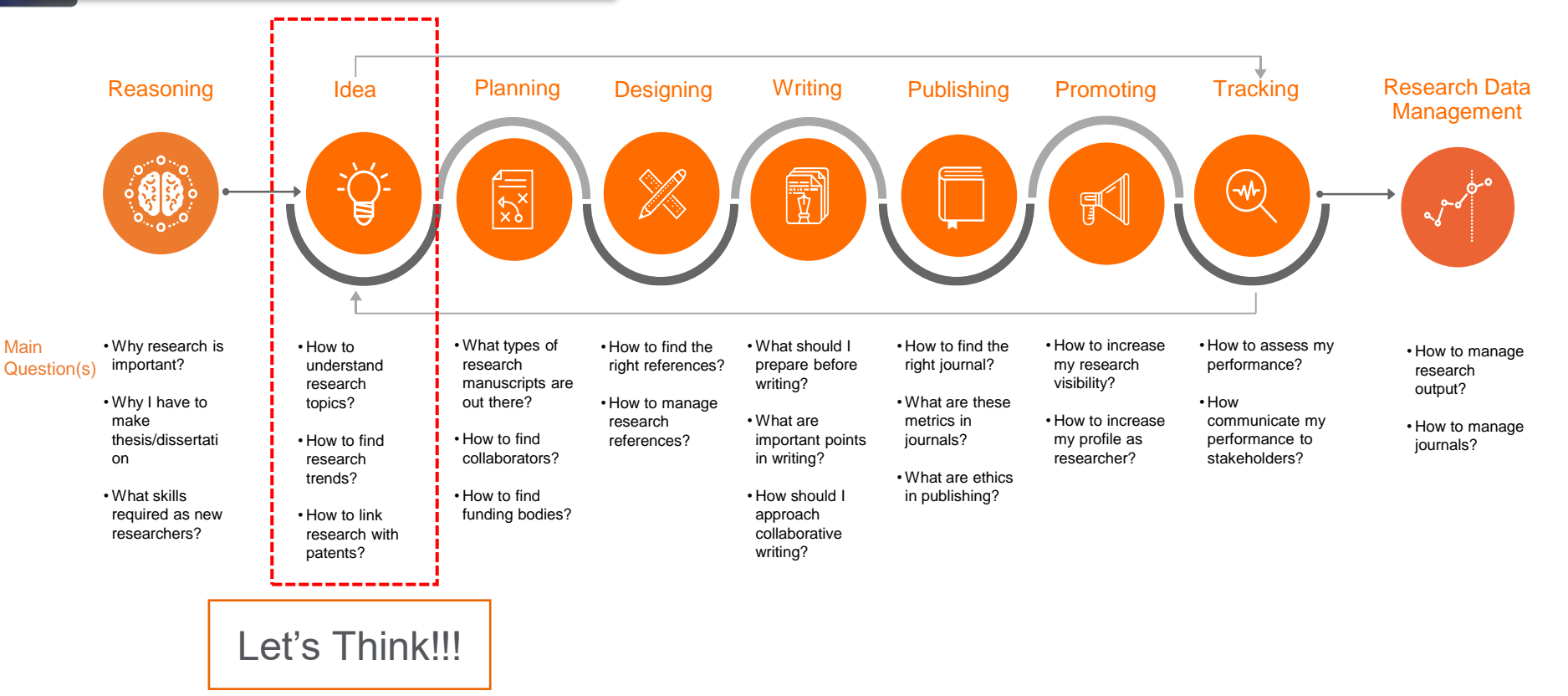

# When we are a students

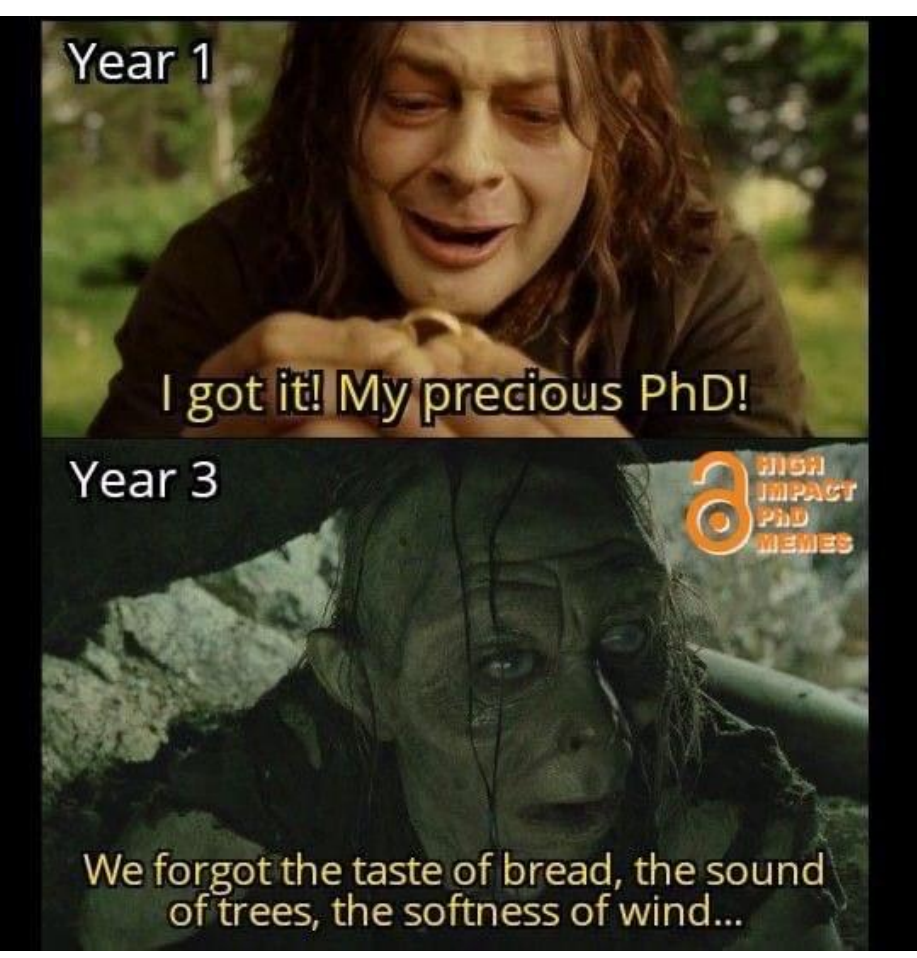

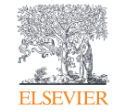

# Introducing to ScienceDirect

 $\bullet$ 

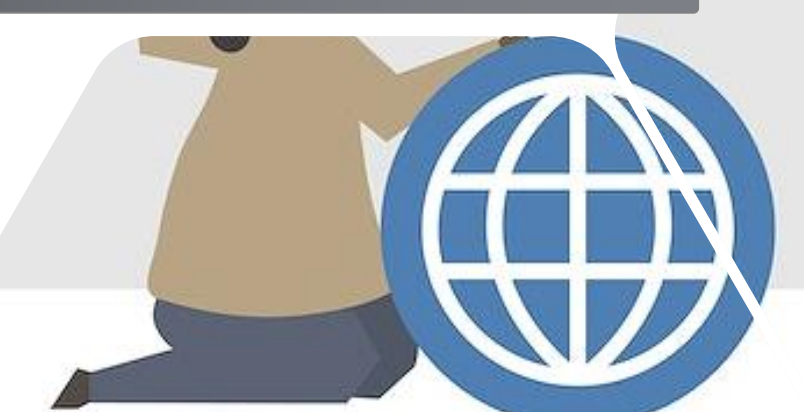

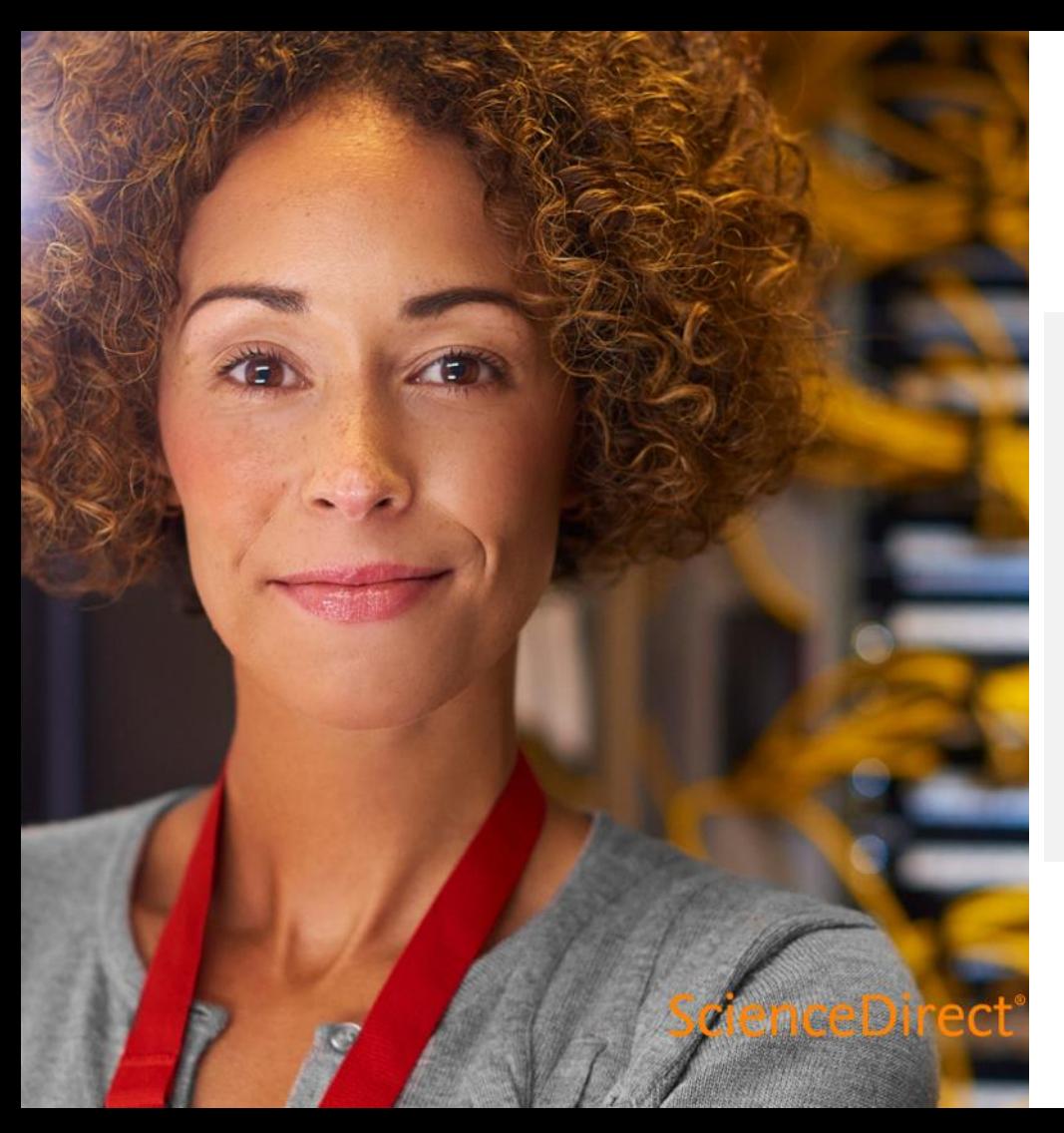

# **ELSEVIER**

# Our commitment to our users

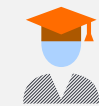

Our vision is to make the discovery of insights simple and rewarding for researchers

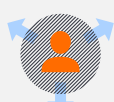

We continuously iterate and innovate on the ScienceDirect user experience to make the researcher's job faster, easier, and more productive

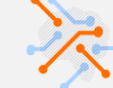

We listen to our users and customers to learn how we can improve the ScienceDirect experience further

# **ScienceDirect**

Researchers and students worldwide rely on authoritative and trusted information from Elsevier about the world's most pressing research and discovery questions.

- Develop foundational knowledge
- Explore fields of research, methods and materials
- Expand subject matter expertise
- Inform new ideas
- Stay up-to-date
- Gain in-depth insights into unfamiliar, emerging topics

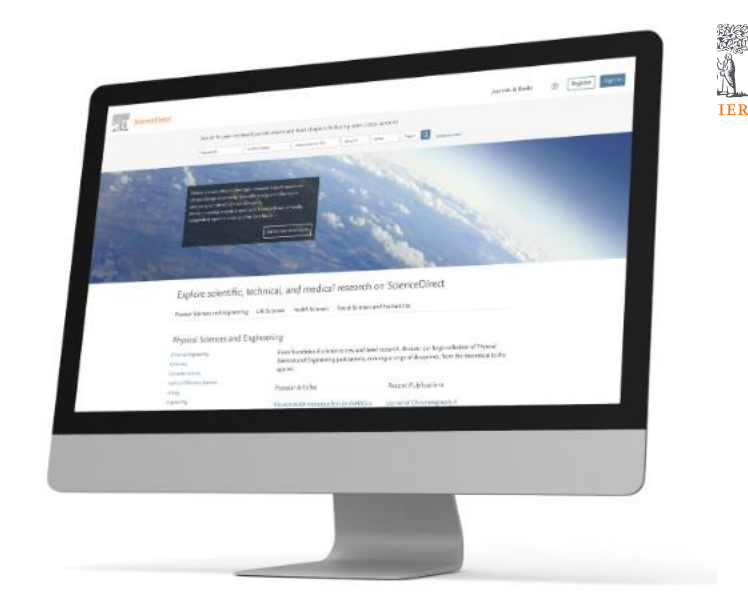

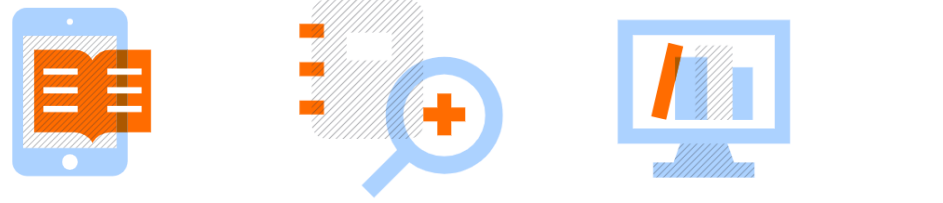

>20m articles >2700 peer-

reviewed journals

>46k eBooks

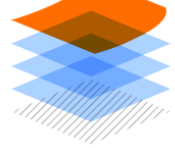

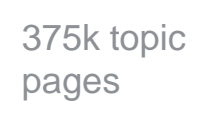

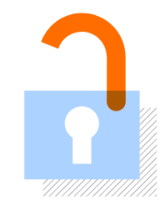

>600 open access publications

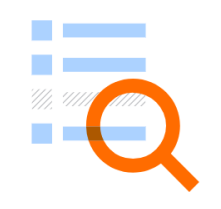

>3.3M open access articles

# ScienceDirect was launched as a revolutionary platform and has continued to move from strength to strength

**ELSEVIER** 

A 25-year history of adaptation and innovation to be the world's largest and most trusted source of peer reviewed full-text content peer-reviewed

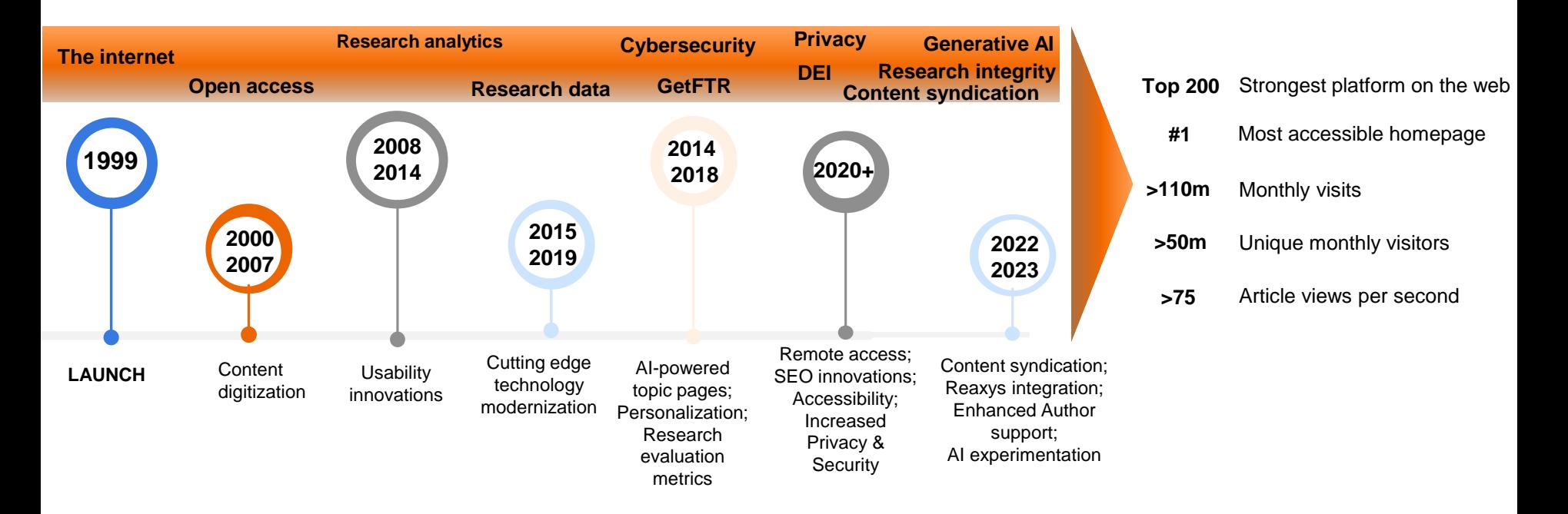

### ScienceDirect supports all stages of learning

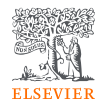

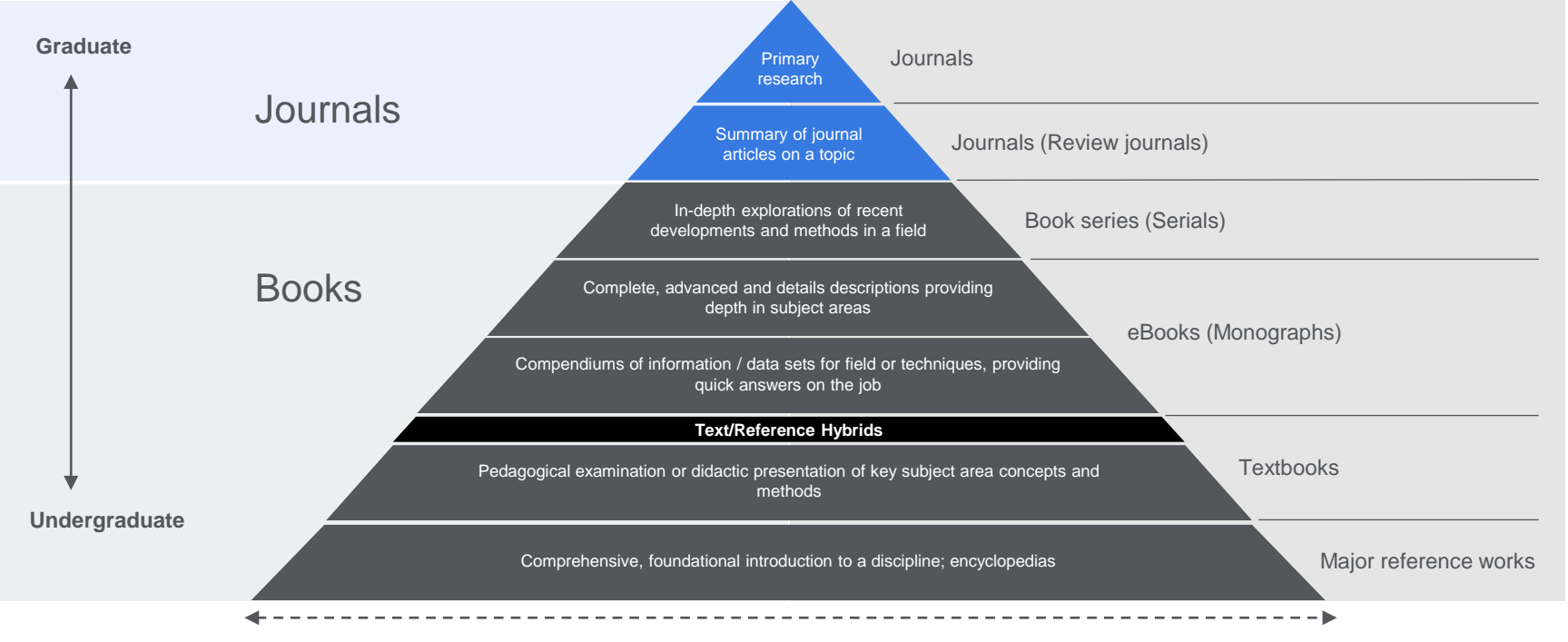

Relevance of information over time

### Type content in ScienceDirect

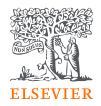

#### **Original Research Articles**

- Complete report on original research  $\bullet$
- Typically 8-10 pages, 5 figures, 25 references
- Can be found in OA or non-OA journal
- Good way to build a scientific research career ٠

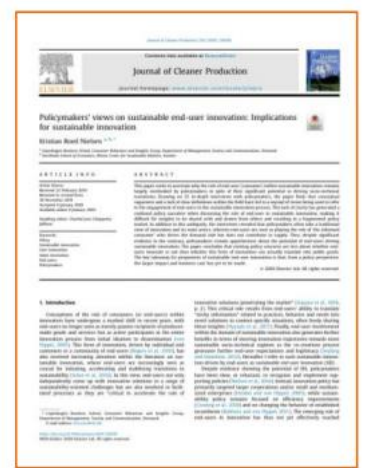

#### **Short Communications**

- Quick and early communications of significant, × original advances, usually claiming certain results.
- Much shorter than full articles.
- Appear under many names, such as letter papers, preliminary notes, notes, etc.

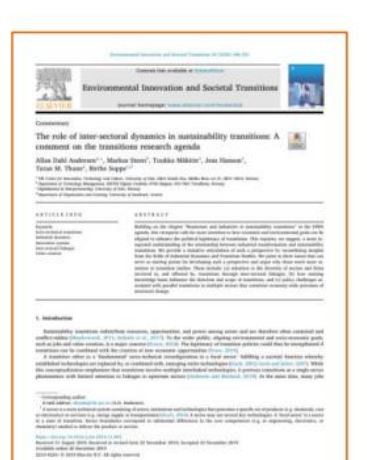

### **Review Papers**

- Critical synthesis of a specific research topic
- Typically 10+ pages, 5+ figures, 80 references
- Typically solicited by journal editors
- Good way to consolidate a scientific research career

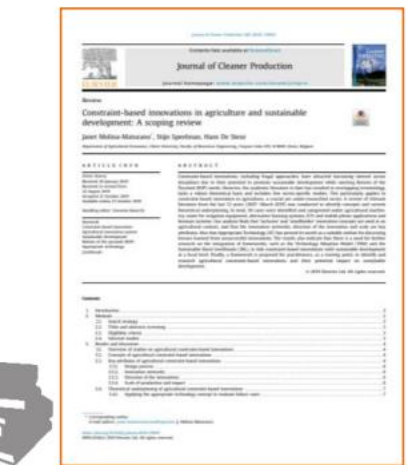

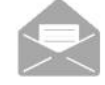

## Type content in ScienceDirect

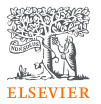

### What are on ScienceDirect Types of content : OA vs Non-OA \*OA= Open Access and \*Non-OA= Subscription

#### **Traditional publishing**

- Authors publish free of charge
- Institutions or individuals subscribe to journals

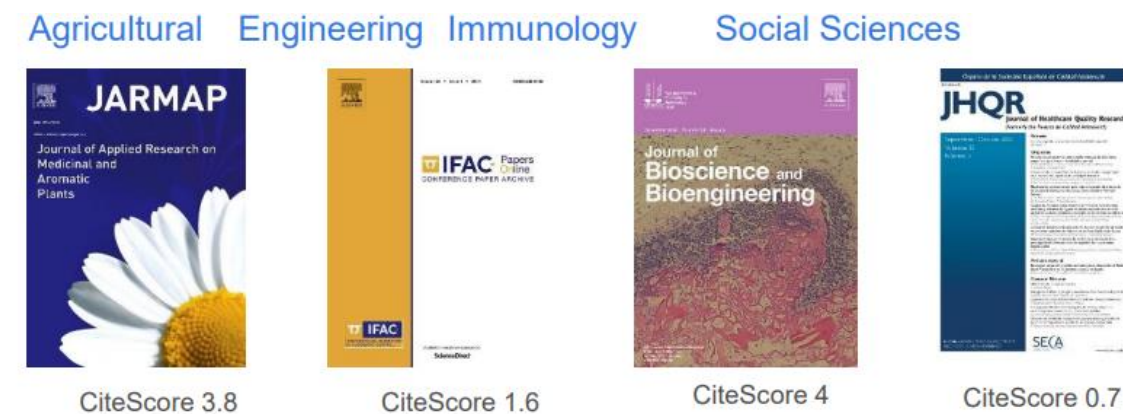

#### **Engineering Chemistry Agricultural**

# Energy

#### Open access publishing

- Author (or institution/funding agency) pays an article publication fee
- Article is made freely available to all ۰ online

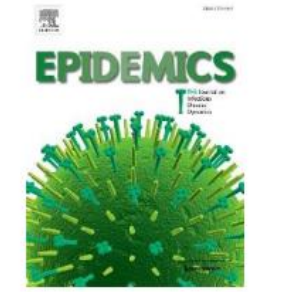

CiteScore 5.1

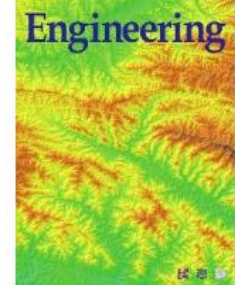

CiteScore 8.2

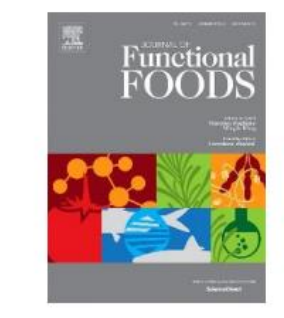

CiteScore 5.9

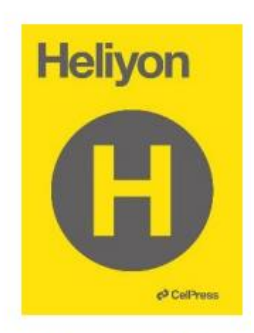

CiteScore 1.2

# What are on ScienceDirect? Recap!!! Types of content : OA vs Non-OA \*OA= Open Access and \*Non-OA= Subscription

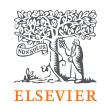

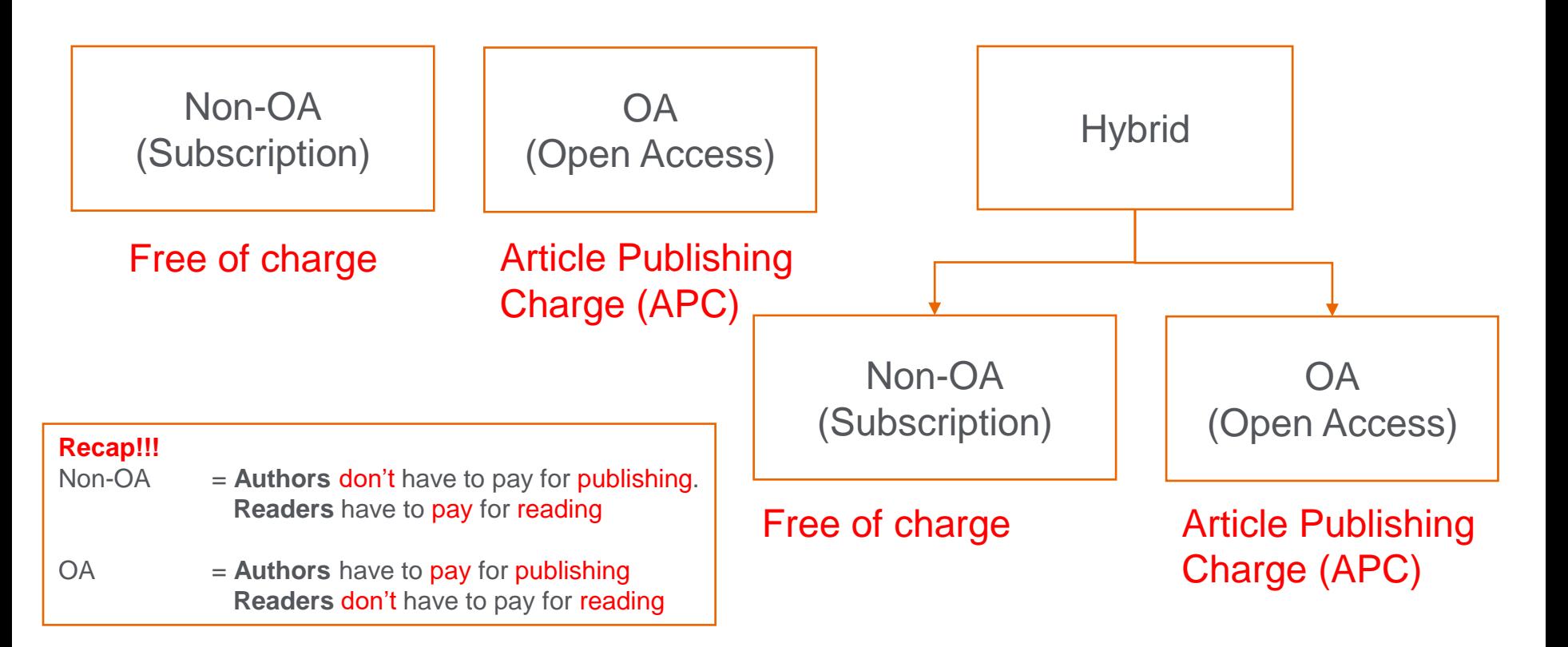

# Partnering for faster research discovery and access

#### Users tell us that:

*"The literature review is a very time-intensive process, searching multiple platforms to stay up to date can become overwhelming"*

To solve this, Elsevier has partnered with leading publishers to help researchers find relevant academic papers more efficiently

Researchers are now able to search and browse more than 100,000 articles from these participating publishers, alongside Elsevier's content on ScienceDirect.

**Readers** gain a more comprehensive discovery and have fewer steps between discovery and delivery

**Authors** benefit from having an increased reach of their published work

**Librarians** maximize their investments by providing entitled content for users in more places

**150,000 articles from non-Elsevier publishers are available on ScienceDirect**

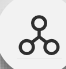

#### Uncover valuable insights

- Saves users time by enabling them to discover relevant multi-publisher content on ScienceDirect
- Help users stay up-to-date and minimise the risk of missing out on essential articles in their research area.

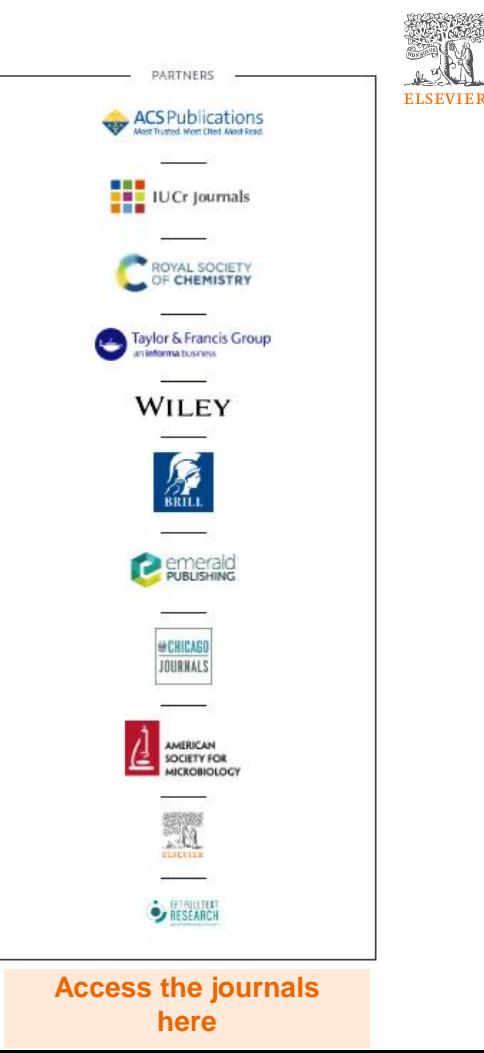

#### ScienceDirect makes the discovery of insights simple and rewarding for researchers

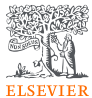

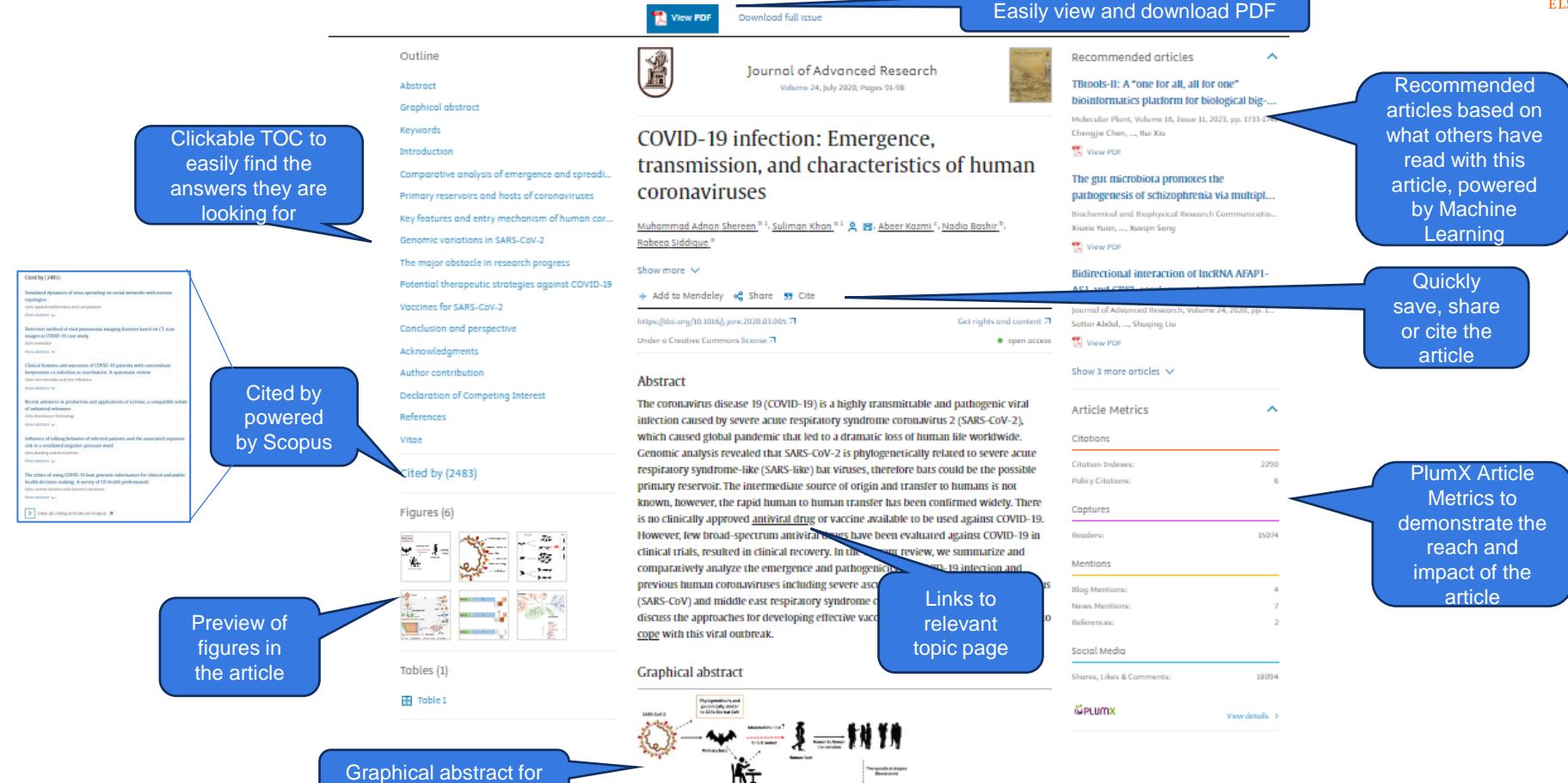

quick understanding

## Search Library

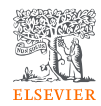

#### Build you knowledge with ScienceDirect and with help from your

#### librarians

Search for peer-reviewed journal articles and book chapters (including open access content)  $|\alpha|$ Keywords Author name Journal/book title Volume Issue Pages Advanced search Confidence **IN RESEARCH** Elsevier has partnered with leading science organizations and Economist Impact for a global collaboration to understand the impact of the pandemic on confidence in research - and to identify areas for action to support researchers. Read the Economist Impact report Explore scientific, technical, and medical research on ScienceDirect Physical Sciences and Engineering Life Sciences Health Sciences Social Sciences and Humanities Physical Sciences and Engineering **Chemical Engineering** From foundational science to new and novel research, discover our large collection of Physical Sciences and Engineering publications, covering a range of disciplines, from the theoretical to the Select area of Chemistry applied. Computer Science Earth and Planetary Sciences your research **Recent Publications Popular Articles** Energy to read latest Engineering Nicotinamide mononucleotide (NMN) as **Waste Management** Materials Science Volume 162 an anti-aging health product - Promises and hottest Mathematics and safety concerns Journal of the European Ceramic Society Journal of Advanced Research, Volume 37 Physics and Astronomy Volume 43, Issue 9 updates. Nanoparticles: Properties, applications **Chemical Engineering Science** and toxicities Volume 272 Arabian Journal of Chemistry, Volume 12, Issue 7

Extended SARS-CoV-2 RBD booster

4 major groups

# Introducing to ScienceDirect

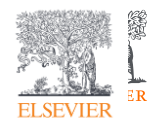

# **Search**

Now that you're on [ScienceDirect](https://www.sciencedirect.com/), it's time to look around.

The ScienceDirect search functionality offers a multitude of search fields, filters and alerts to focus your search and improve your workflow. First, choose the search technique you prefer.

If you want a broad search that you can filter afterwards, head to the [search bar](https://www.sciencedirect.com/science/register-new-user) for a quick search:

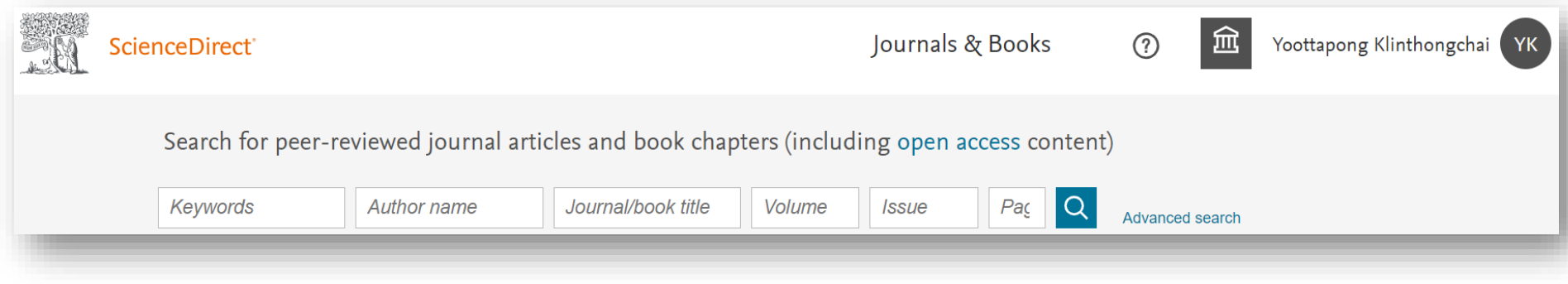

Enter keywords, an author name, or the title of a journal or book to get started.

# Introducing to ScienceDirect

Adva

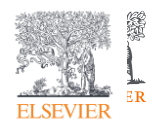

# Search

You might want to begin with a narrow search instead, so click on [Advanced Search](https://www.sciencedirect.com/search/advanced) where you'll see how easy it is to get specific with the new open-design form:

- Search by author affiliation or article type
- Filter for open access/open archives articles
- Check out suggested publications
- Filter for volume/issue number in journal/book searches
- Set search alerts
- Notice access/entitlement icon on each article
- Download search alerts list as a .CSV

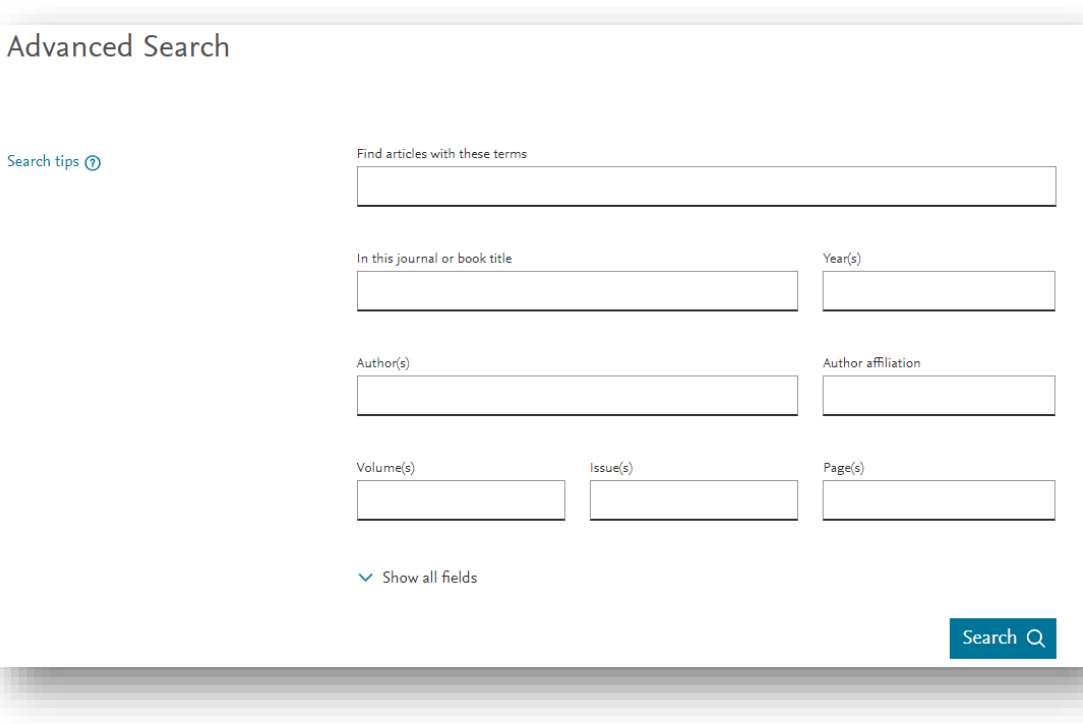

## **Search Library**

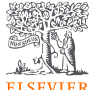

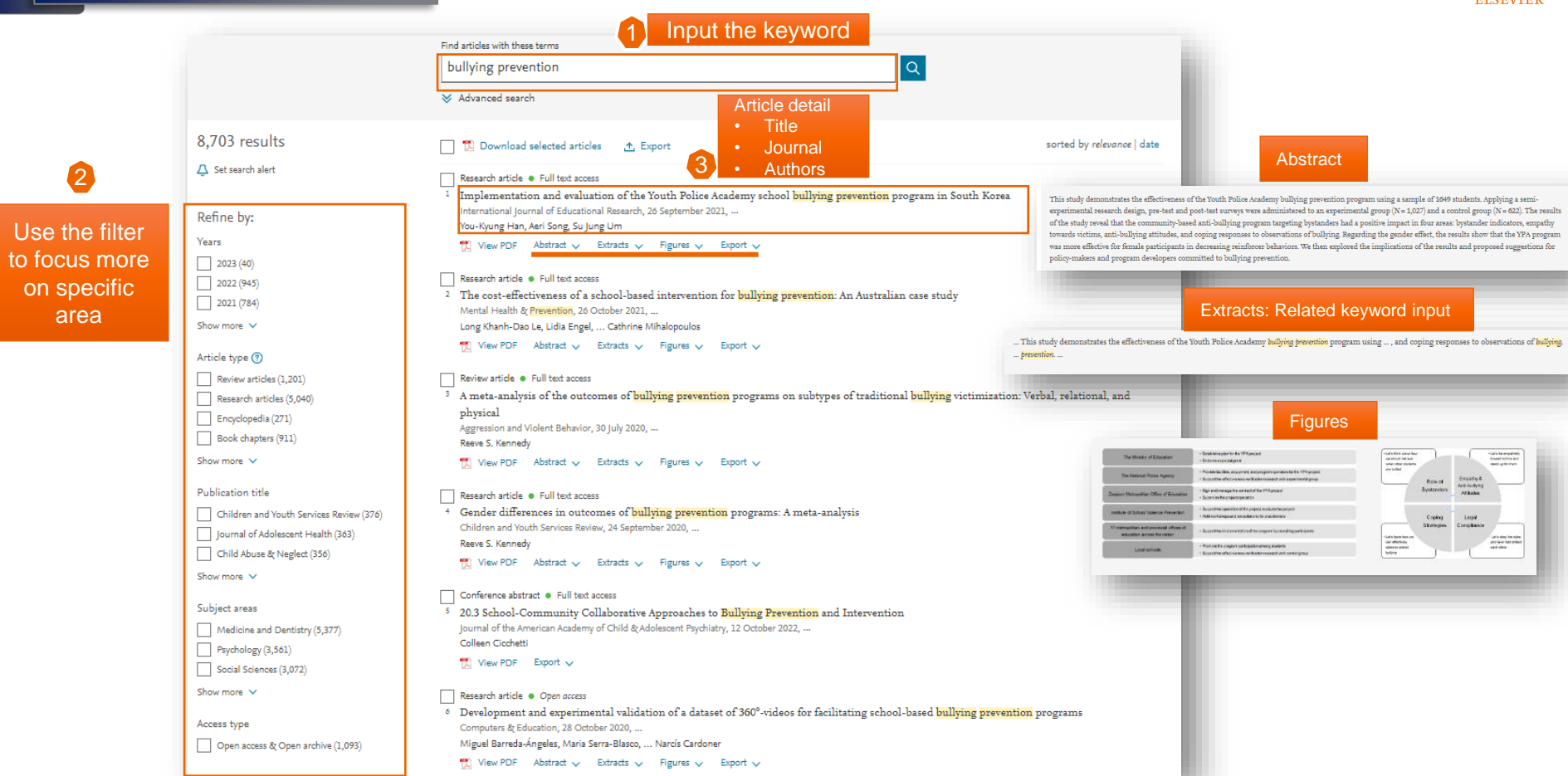

# Article Page

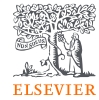

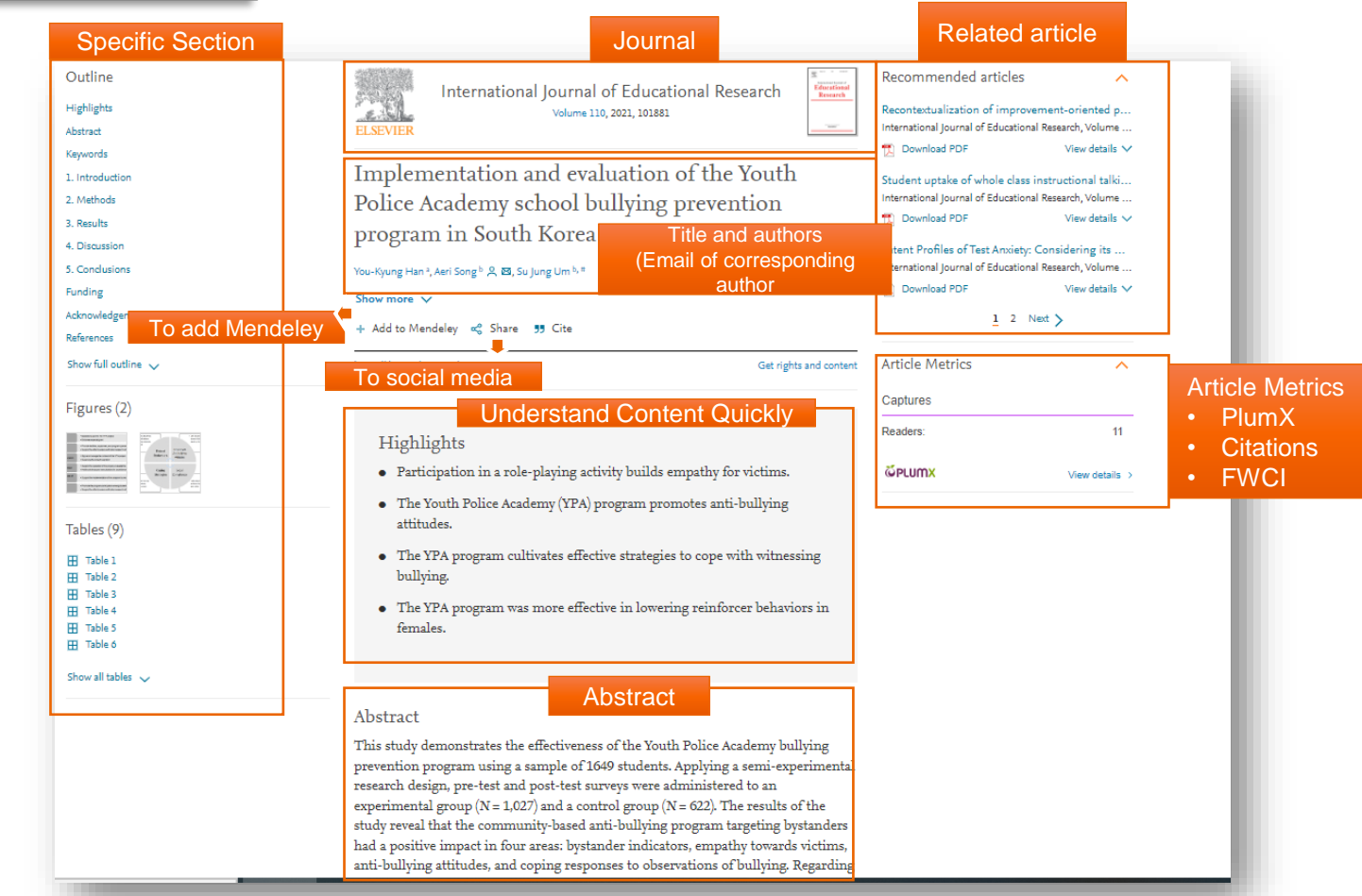

# **How can we know whether good or bad research?**

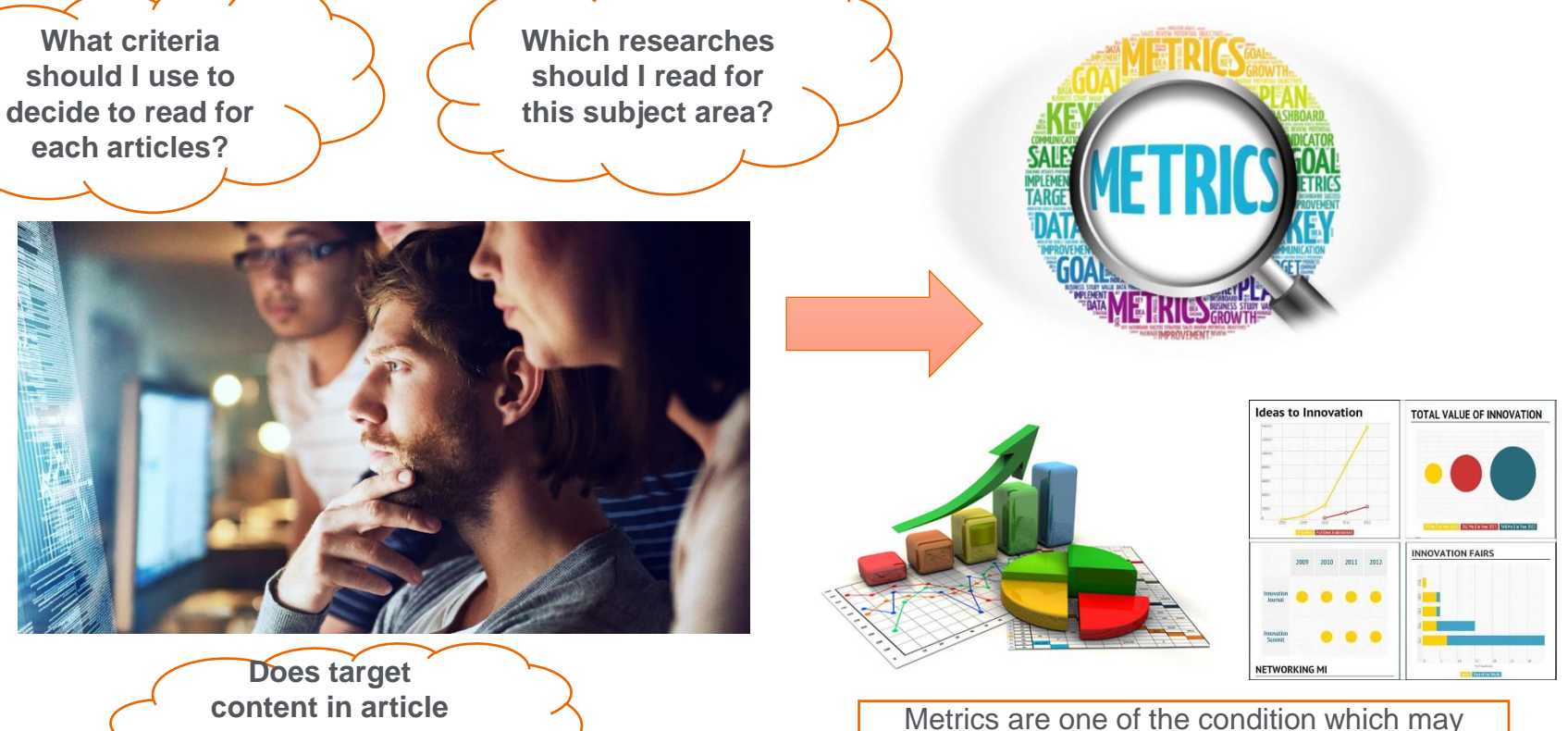

[These Photos](https://thetoolkit.me/approaches-tools/metrics-based/) by Unknown Author is licensed under [CC BY](https://creativecommons.org/licenses/by/3.0/)

**answer my decision?** 

help you to make the decision for reading the target research.

**ELSEVIER** 

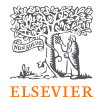

# **Research metrics can be used to…**

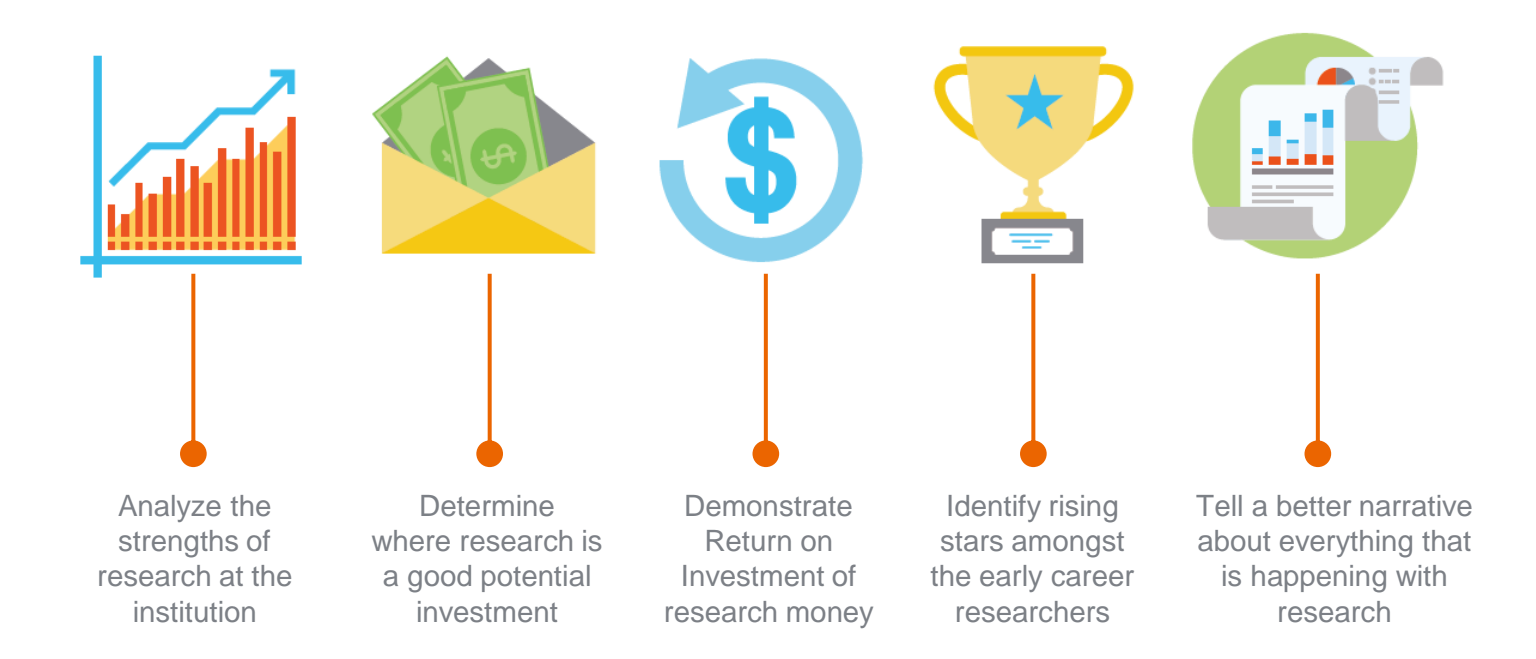

## **Check quality of articles**

Article-level metrics in ScienceDirect

**Article-level metrics** (ALMs) quantify the reach and impact of published research.

ALMs seek to incorporate data from new sources (such as social media mentions) along with traditional measures (such as citations) to present a richer picture of how an individual article is being discussed, shared, and used.

# **PLUMX**

**PlumXMetrics** are comprehensive, item-level metrics that provide insights into the ways people interact with **individual pieces** of research output:

•Visualizes scholarly engagement •Includes 5 categories of metrics •Designed to communicate engagement without a score

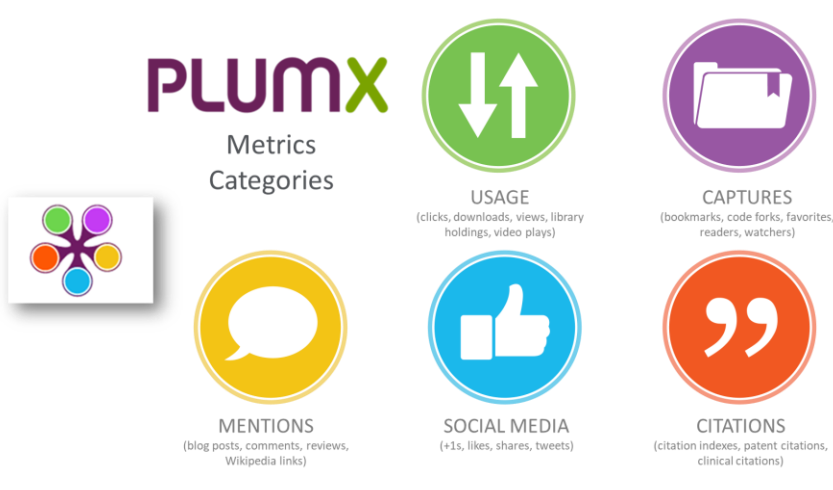

ScienceDirect

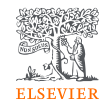
### PlumX Print Examples

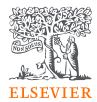

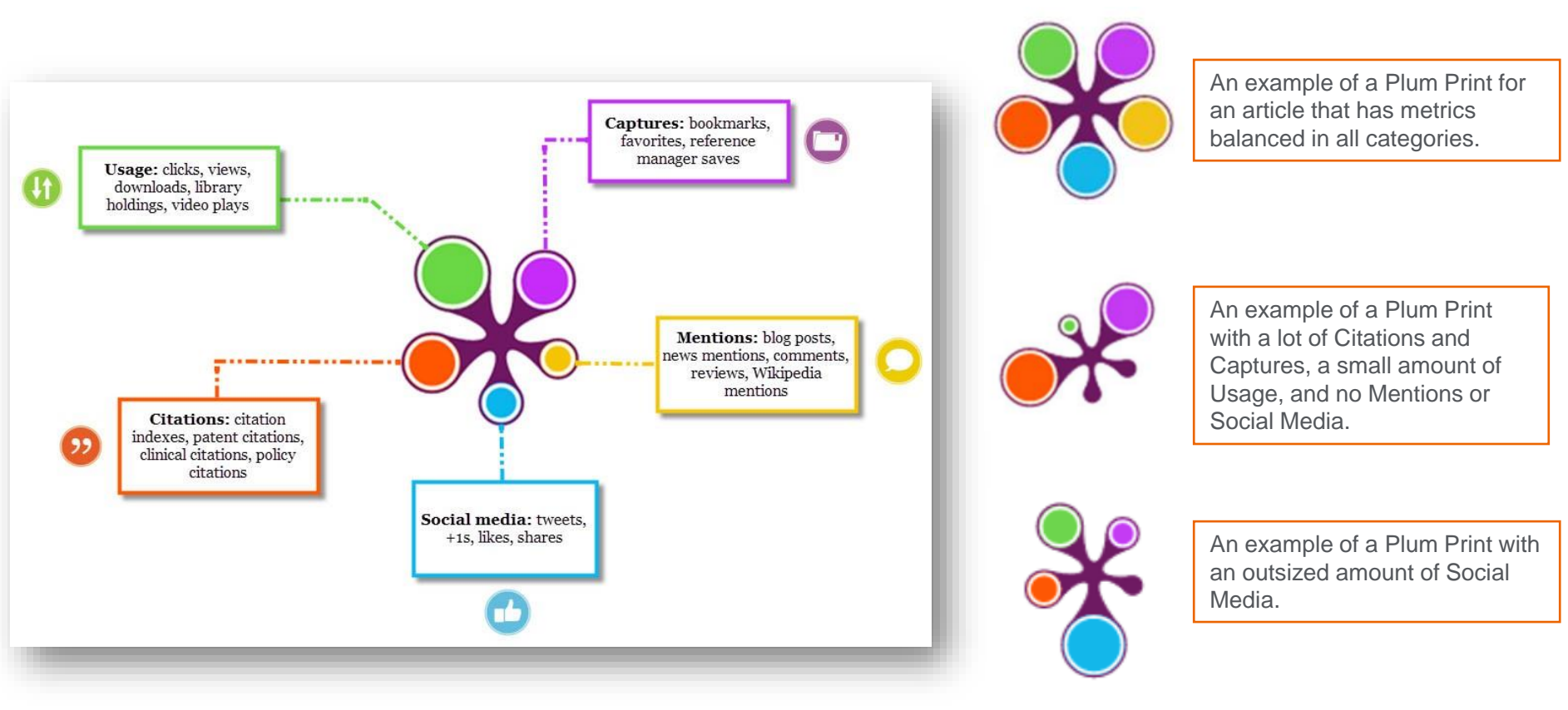

### More detail and source from PlumX

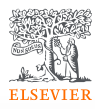

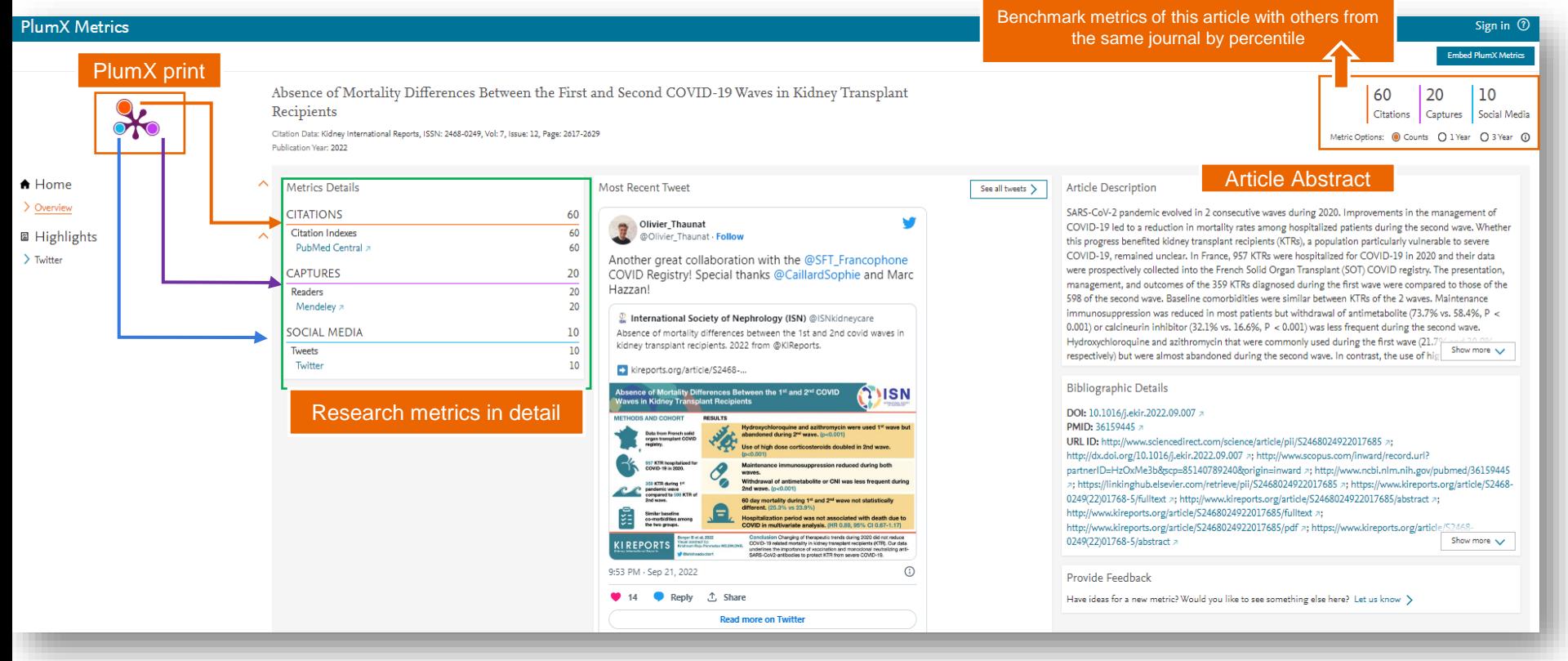

### Better Together

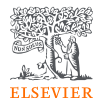

### Improving the research process with ScienceDirect topics

Researchers at every stage of their scientific careers encounter unknown terms and concepts and require background, contextual knowledge to progress. But finding one's path through a literature search can be overwhelming.

### **Topic Page**

**Books and journals** working together

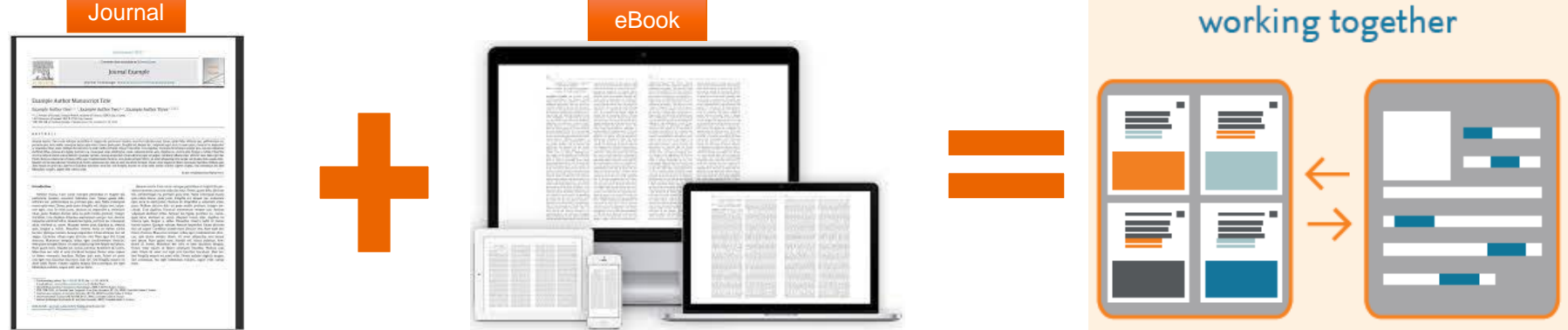

That is why we created ScienceDirect Topics. Our free topic pages, extending across 20 scientific disciplines, provide readers with a comprehensive database of reliable background and contextual knowledge making it easy to get up to speed with new and unfamiliar concepts

### Topic Page

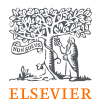

### ScienceDirect topics expand your knowledge with foundational content

ScienceDirect Topics have become a popular feature for researchers and students looking to broaden their understanding of scholarly and technical terms. Topics are especially useful for onboarding in interdisciplinary research or just to learn or better understand a new concept.

Topics reveal succinct, selected contextual information from reference books, valuable content when and where you needed it in your natural research workflow. You can access Topics via ScienceDirect and also through search engines such as Google.

When working in ScienceDirect, simply hover over a highlighted word in the article you're reading. Via hyperlink, you can immediately go to a page with authoritative and foundational content for that term.

system processes as we have done over the past century. Understanding the relationship between molecular structure and function is a core outcome for learning and applying chemistry in curriculum mapping frameworks such as the ACS Anchoring Concepts Content Maps for general and inorganic chemistry [33].

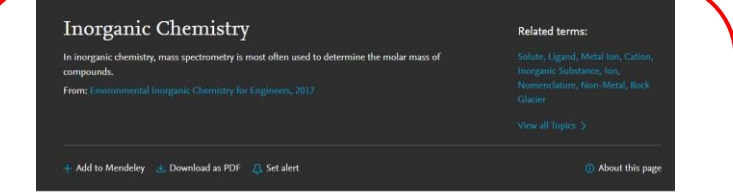

#### Inorganic Chemistry

DR.James G. Speight, in Environmental Inorganic Chemistry for Engineers, 2017

#### 2.1 Introduction

If organic chemistry is defined as the chemistry of hydrocarbon compounds and their derivatives, inorganic chemistry can be described very generally as the chemistry of noncarbon compounds or as the chemistry of everything else. This includes all the remaining elements in the periodic table (Figs. 2.1 and 2.2) and some compounds of carbon (such as carbon monoxide (CO) and carbon dioxide (CO<sub>2</sub>)),

#### Groundwater Chemistry

Charles R. Fitts, in Groundwater Science (Second Edition), 2013

10.4.3 Presenting Inorganic Data Graphically Inorganic chemistry data are typically reported in tables of numbers, which can be mind-numbing if there is a large amount of data. Some graphical methods of data presentation are helpful for quick inspection of the results of numerous analyses and for detection of general trends. A few of the most common graphical methods are presented here. Hem (1985) provides a more detailed source on this topic. 45

### Introducing to Sciencedirect

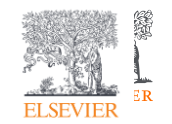

### ScienceDirect topics expand your knowledge with foundational content

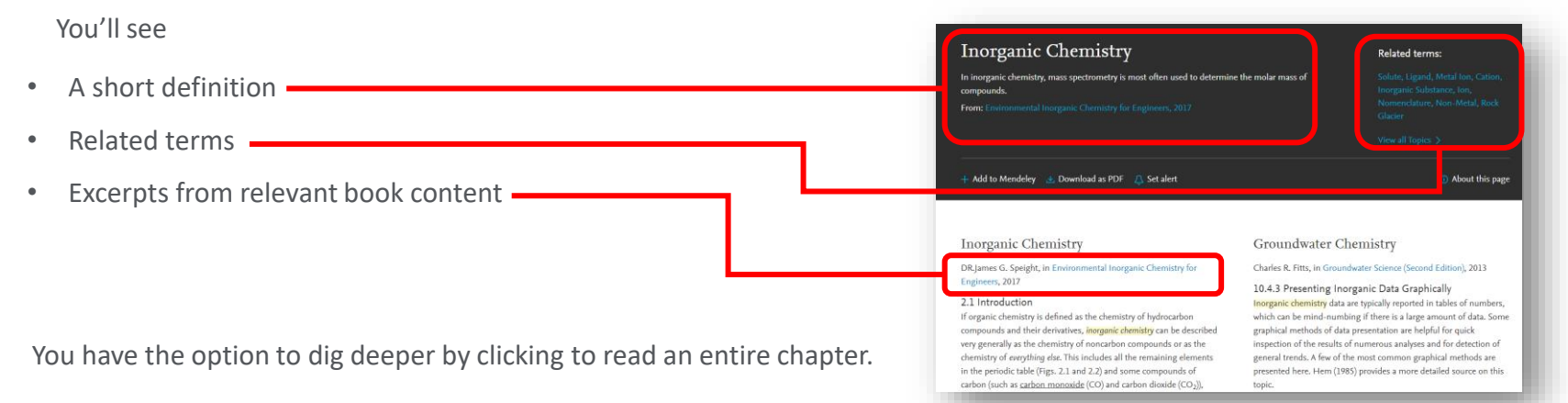

If you're using Google or another search engine to get more information about a term, just enter the term and ScienceDirect, and it comes up. With enhanced taxonomy across all 20 Topic domains, Topic pages are available for many disciplines including:

- Neuroscience
- Biomedical Sciences
- Life Sciences
- Chemistry
- Chemical Engineering
- Computer Science
- **Engineering**
- Mathematics
- Physics and Astronomy
- Economics, Econometrics and Finance
- Food Science
- Materials Science and Materials Engineering
- Earth and Environmental Sciences
- **Psychology**
- Social Sciences

### Find quick and authoritative keyword search results within the platform

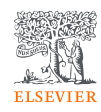

#### Conclusions

Columnar neurons from the second optic neuropil are likely the main plastic locus responsible for the modifications in animal behavior when confronted with rapidly repeated object motion. Our results demonstrate that visually guided behaviors can be determined by neural plasticity that occurs surprisingly early in the visual pathway.

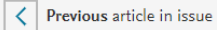

Next article in issue  $\vert \rangle$ 

#### Introduction

Motion vision provides essential cues for a wide variety of animal behaviors. It originated to fulfill two essentially distinct behavioral tasks. One task, which is based on the analysis of panoramic optic flow, is to inform the animal about its own movements. The other task, which is based on the processing of focal motion cues, is to allow the animal to know about the movement of prey, predators, and conspecifics. Because animal navigation imply sustained analysis of the optic flow, the visual processing involved in this task shows little change upon repeated or continuous stimulation. In contrast, behavioral and neuronal responses to repeated object motion often show fast and profound decline. Such decline, in the form of either habituation [1] or more-complex associative learning processes [2], represents constitutive mechanisms of an animal's Mantability [2]

The arthropod neural systems that have Search Copy sively and that are used to investigate object or target visua n that contains figure detection (FD) cells in the blowfly [4]; the system that contains small target

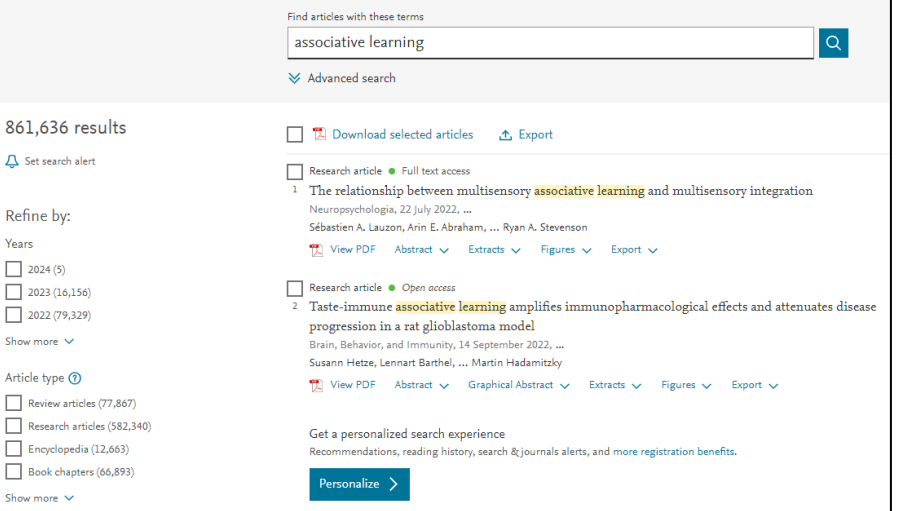

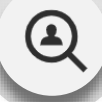

Show

Show

#### Enhancing Fundamental Knowledge

- Users can select any keyword or text to get quick and authoritative search results
- The user's next move is anticipated and their need to visit other platforms is removed

#### Gain more chemical insights with the integration of Reaxys reactions information on the article pages **ELSEVIER**

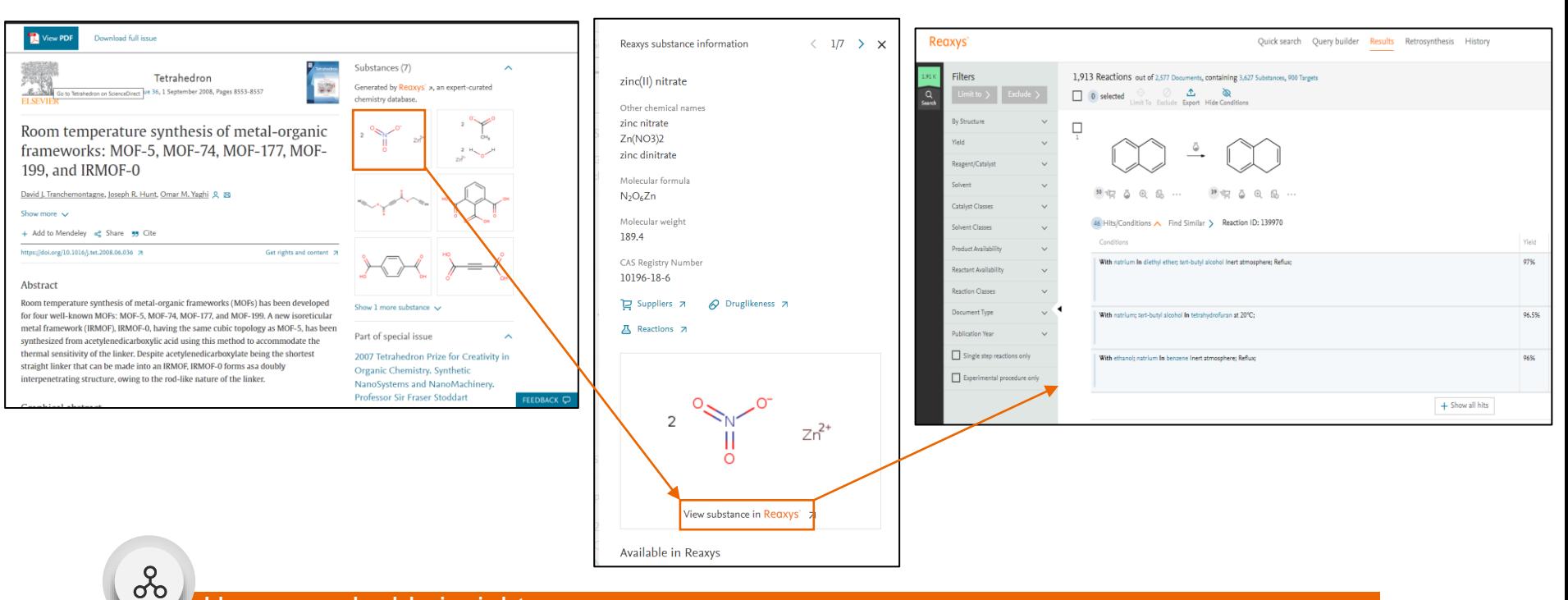

#### Uncover valuable insights

• Easily view relevant reaction and mechanism content, and continue to Reaxys for more details in a single click

### Introducing to Sciencedirect

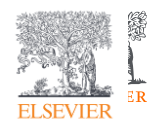

## Browsing

If you want to begin your ScienceDirect experience by browsing through the content instead of searching, just click on [Journals and Books](https://www.sciencedirect.com/browse/journals-and-books) on the homepage.

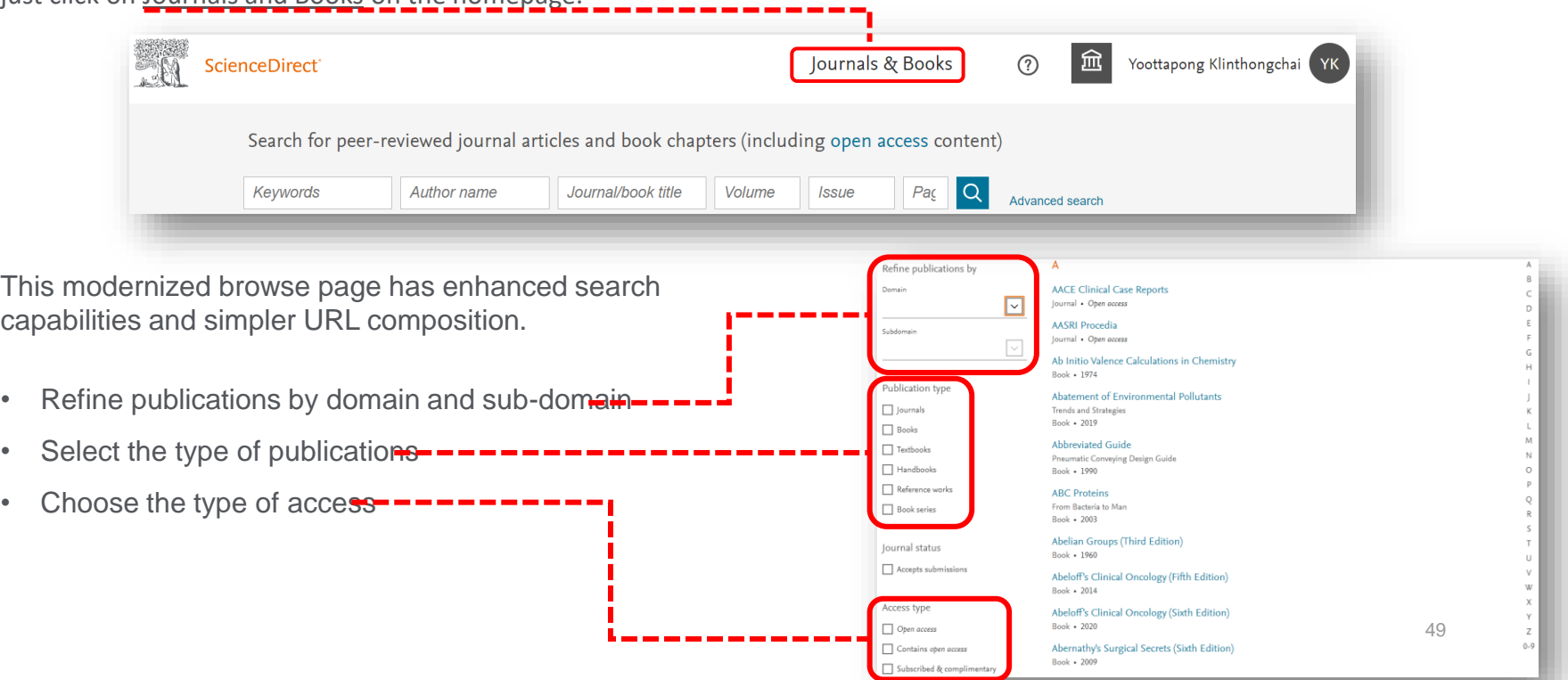

### Find the information and insights you need on improved Journal Home Pages

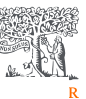

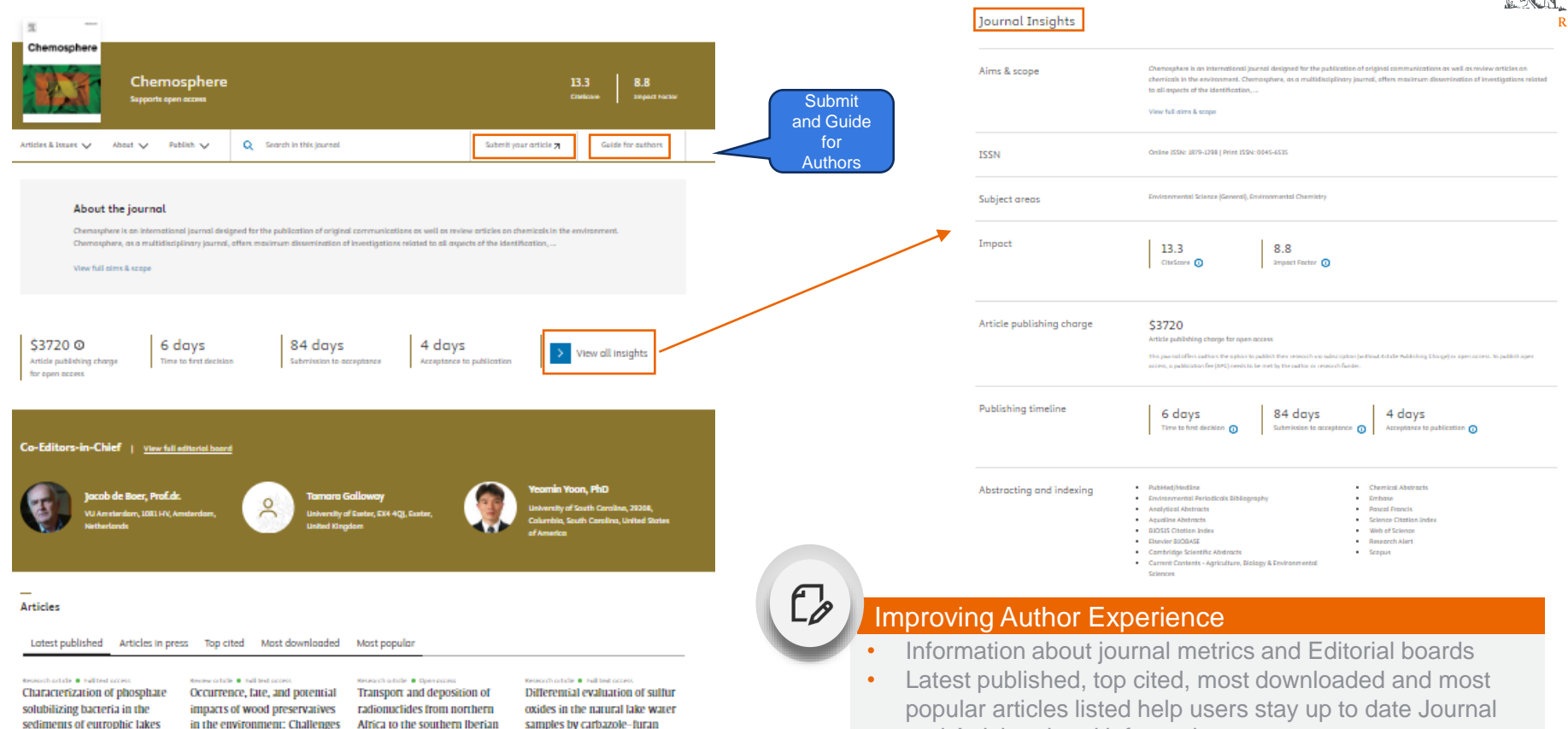

sediments of eutrophic lakes and their potential for cyanobacterial recruitment

Chengol Tu, ... Wel Hughg March 2024 型 View PDF

and environmentally friendly

Africa to the southern Iberian Peninsula and the Canary Islands during the intense dust intrusions of March 2022 Esperanza Liger, ... Maria López-Pérez March 2024

<sup>特</sup>】 View PDF

samples by carbazole-furan fluorescent probe Xion Ye. .. Yong Lip March 2024

**TA** View PDF

- popular articles listed help users stay up to date Journal and Article related information
- Guide for Authors and Submit available from Journal Home Page

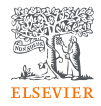

## **Open Access Article**

If I need more article to read with additional subject collection without MHESI subscription

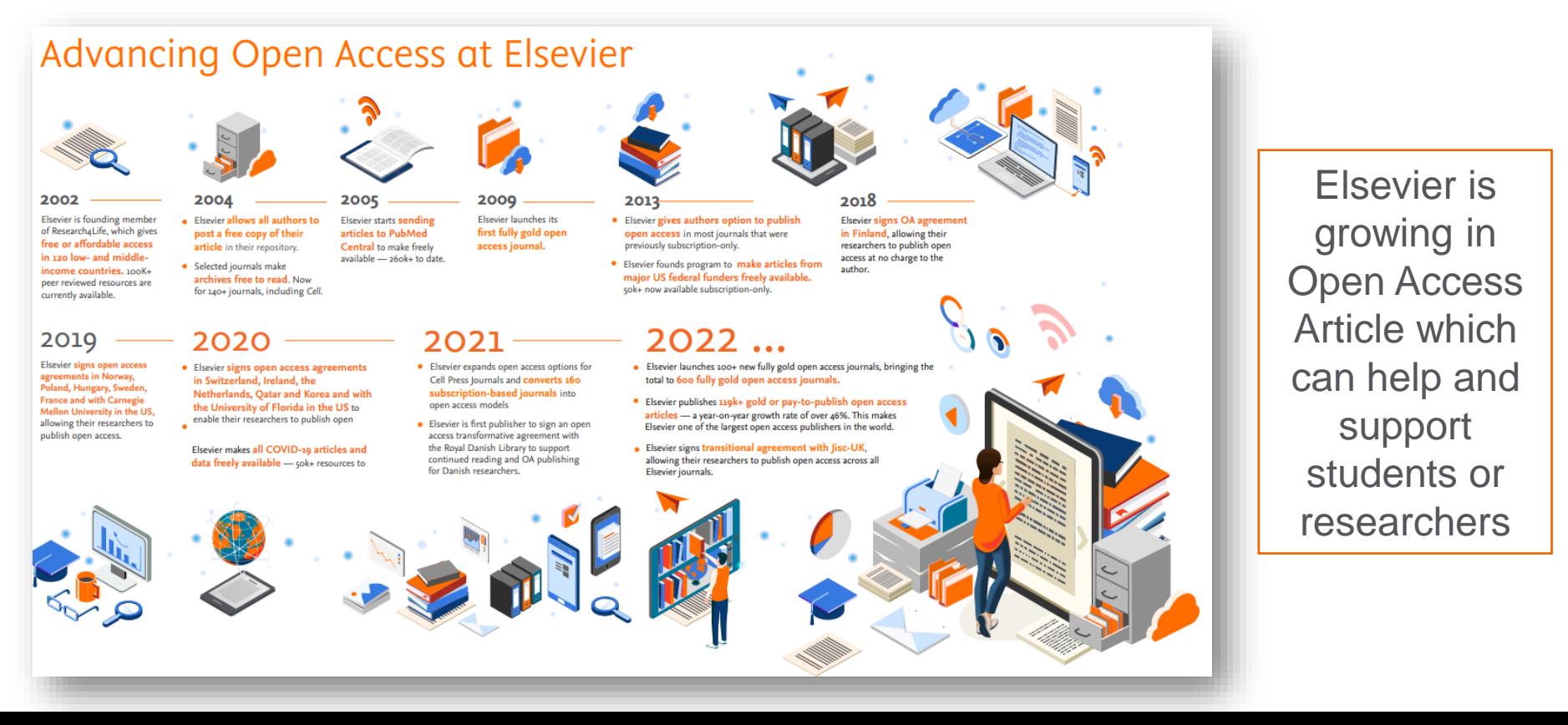

### **Search library**

Which Journals are on ScienceDirect?

1. Search for journals and books

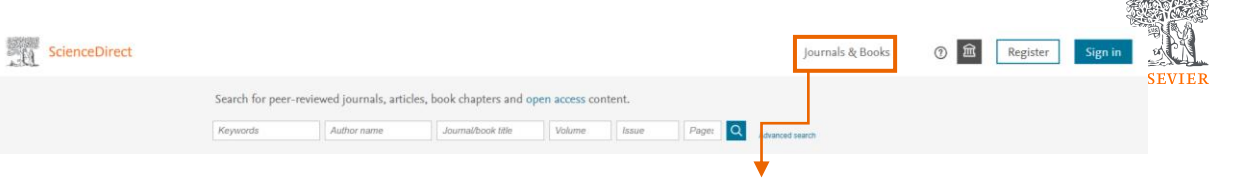

[www.sciencedirect.com](http://www.sciencedirect.com/)

A B.

 $\mathcal{C}$ 

D

F

 $\mathbb{P}$ 

G

H

M

 $\mathbb N$ 

 $\circ$ 

D

 $\circ$ 

#### Browse 4,306 journals and 30,732 books Refine publications by Domain  $\checkmark$ Filter by journal or book title Q Q Are you looking for a specific article or book chapter? Use advanced search. Subdomain  $\checkmark$  $\overline{A}$ Publication type **AASRI Procedia** Journal • Open access | Journals Ab Initio Valence Calculations in Chemistry  $\Box$  Books Book . 1974 Handbooks Abatement of Environmental Pollutants Reference works **Trends and Strategies** Book . 2019 Book series Abbreviated Guide Pneumatic Conveying Design Guide Journal status Book . 1990 Accepts submissions **ABC Proteins** From Bacteria to Man Book . 2003 Abelian Groups (Third Edition) Book . 1960 Help improve this page  $\mathbb Q$

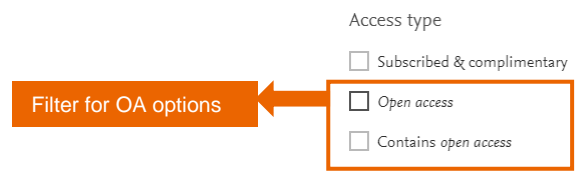

### **Search library**

2. Search for articles

Look for something specifically? ScienceDirect can help you.

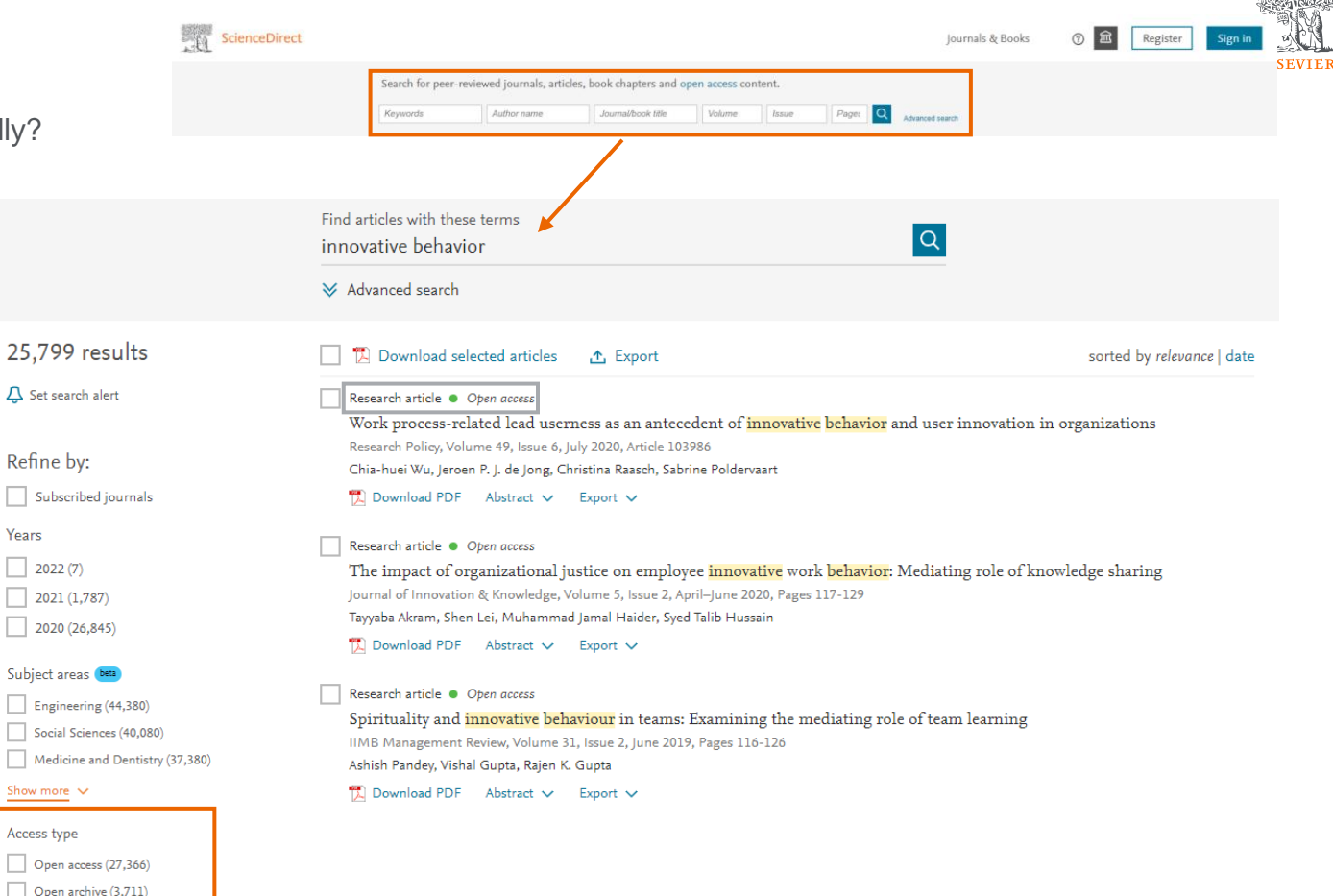

#### [www.sciencedirect.com](http://www.sciencedirect.com/)

Filter for OA options

Open archive (3,711)

Years

### **Geographical Pricing for Open Access (GPOA) Pilot details**

Elsevier is piloting a program from January 2024 to set APC prices for 143 gold open access journals according to the income level of the country of the corresponding author.

- For these pilot journals we will waive the APC for corresponding authors who are based in low-income countries as classified by the World Bank as of July 2023.
- For articles whose corresponding authors are based in lower-middle-countries the geo-price will be 20 percent of the APC global list price.
- Corresponding authors based in upper-middle-income countries and where R&D intensity (domestic expenditure on R&D expressed as a percentage of GDP according to OECD) is below two percent are defined in three different groups based on GNI per capita and will see a different APC geo-price based on the GNI per capita of the country ranging from 45 percent to 90 percent of the APC list price.
- List of journals included in Elsevier's geographical pricing for open [access pilot](https://www.elsevier.com/about/policies-and-standards/pricing/gpoa-journals-list)

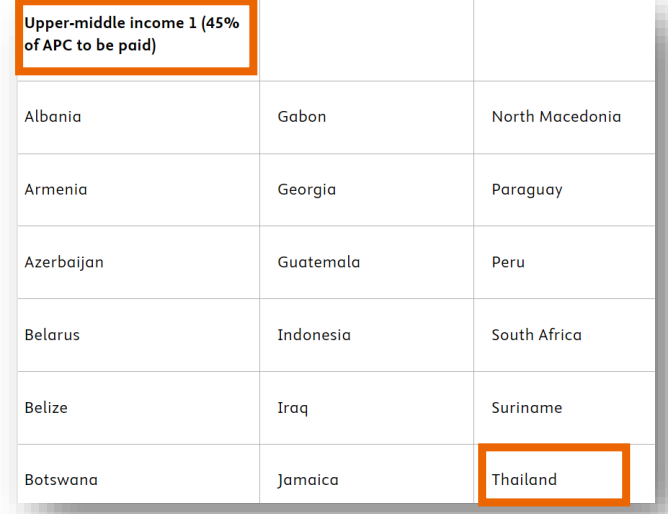

Authors under Thailand can pay the 45 % of APC with 55% discount from 143 journals under [Elsevier's lists](https://www.elsevier.com/about/policies-and-standards/pricing/gpoa-journals-list)

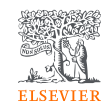

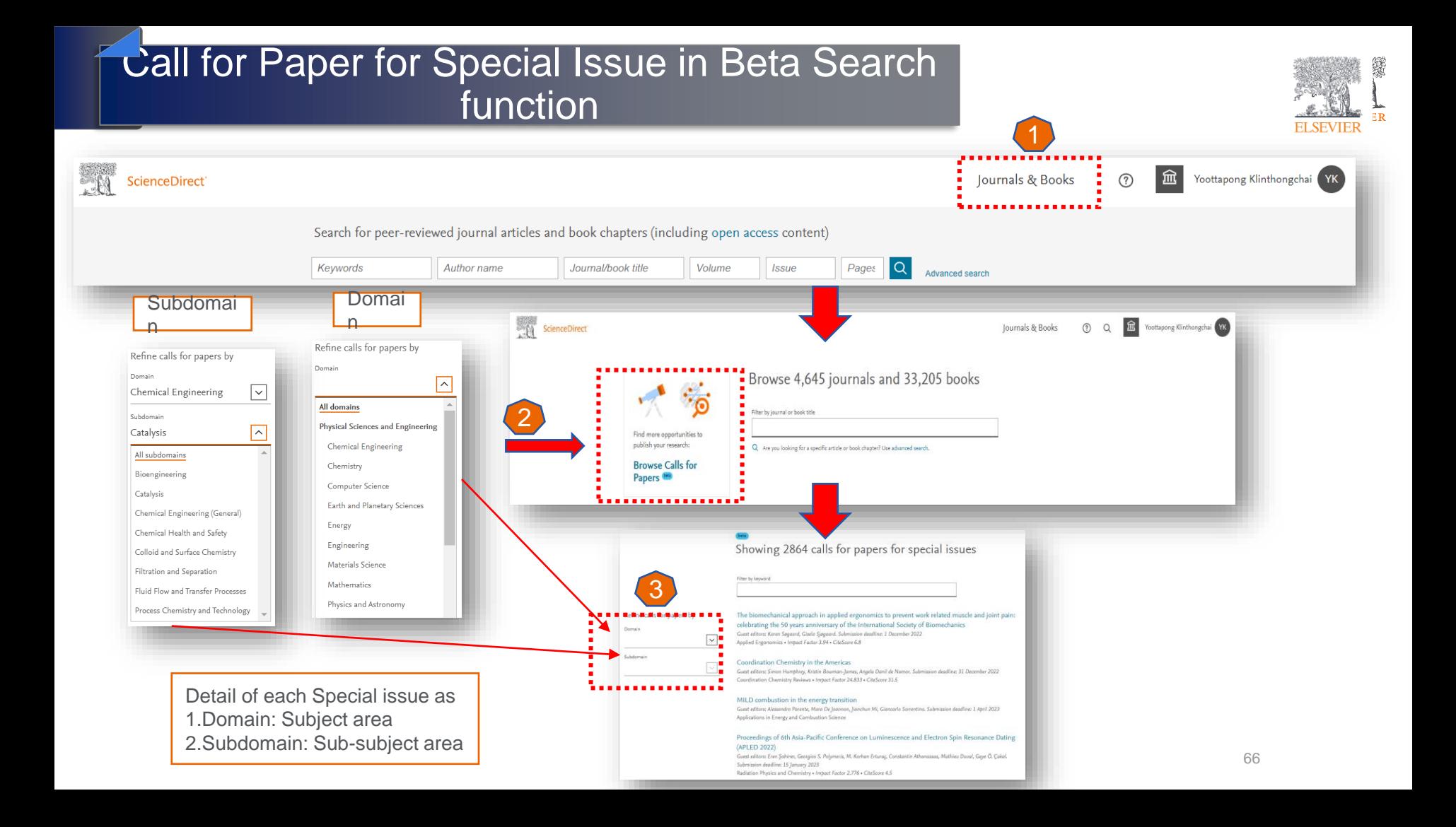

### Special Issue in Beta Search function

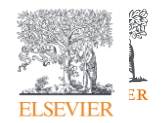

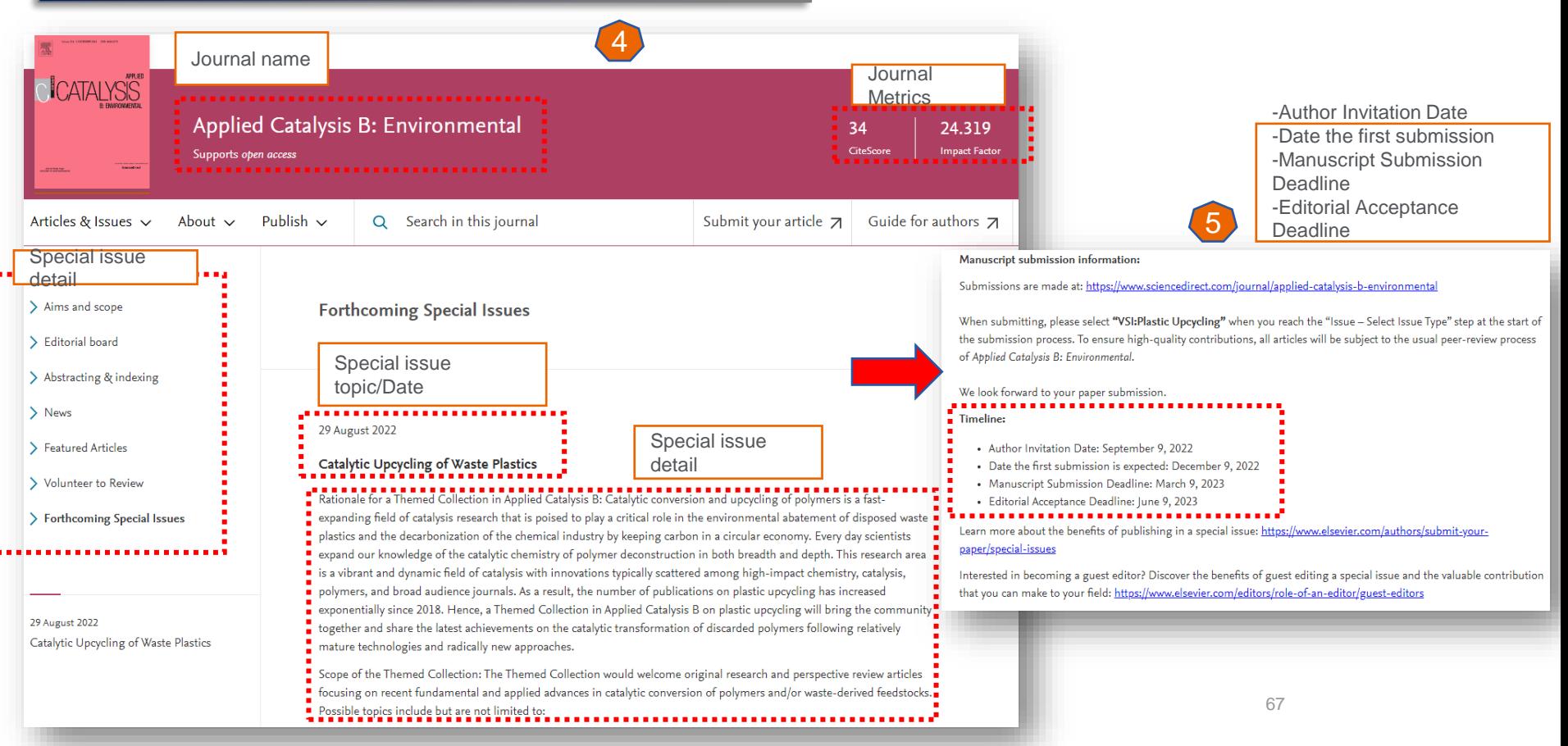

### What if I want more?

### **Express your needs to:**

- Research units
- **Faculty libraries**
- University libraries
- Academic Resource and Information Technology Center

### **Talk to:**

- Head of your research units
- Librarians
- Librarian networks

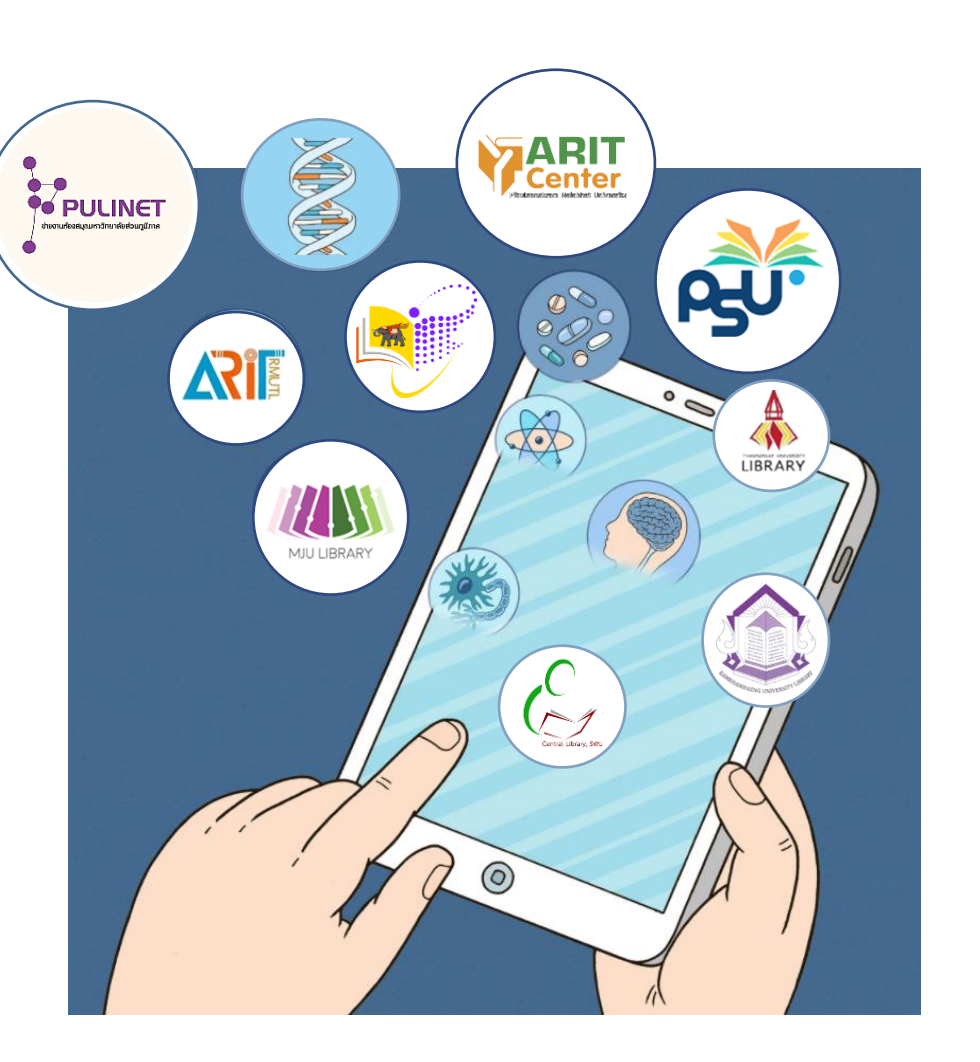

**ELSEVIER** 

### Pick Elsevier journal for my manuscript

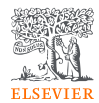

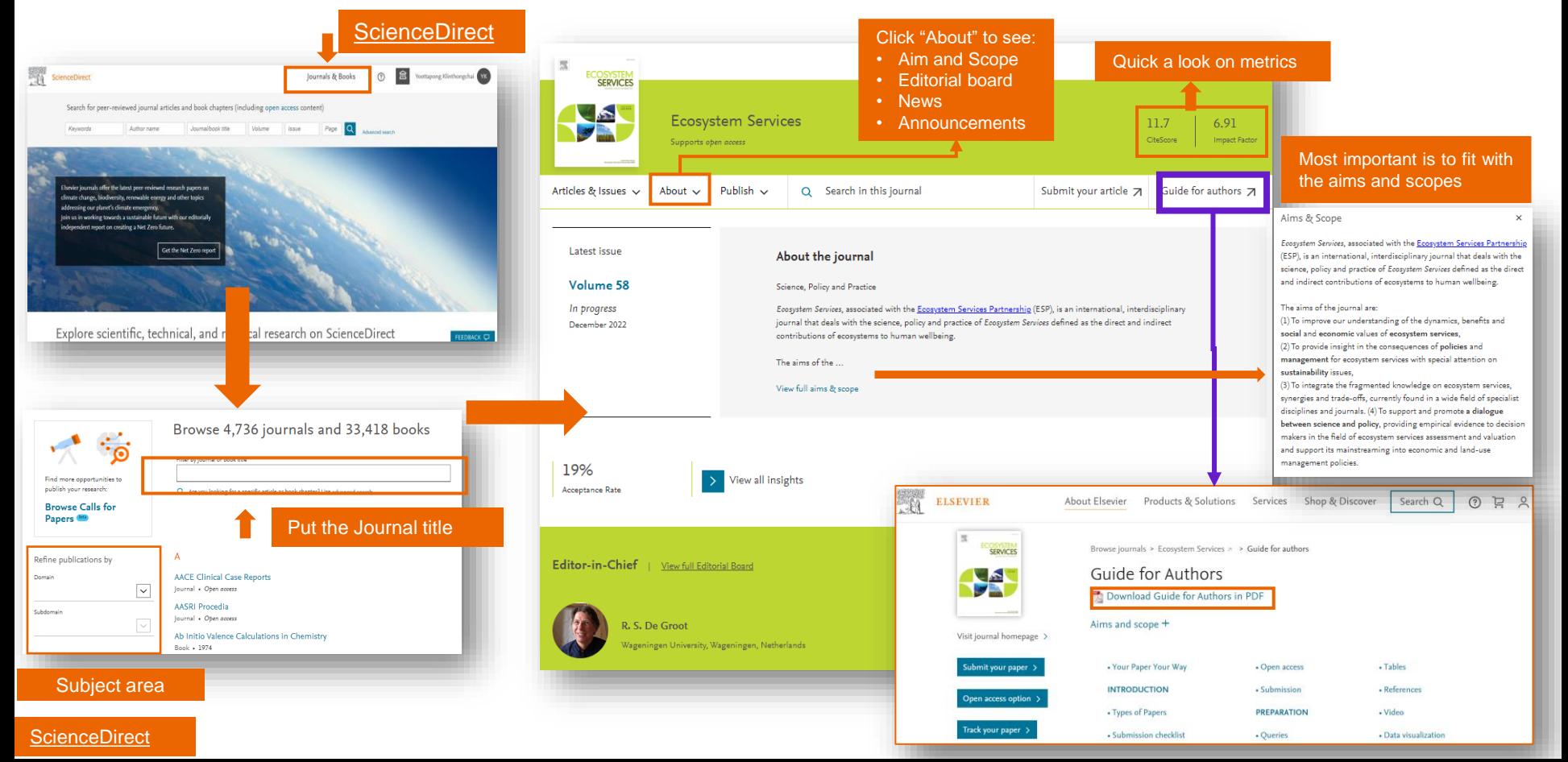

# Navigating ScienceDirect

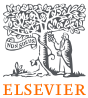

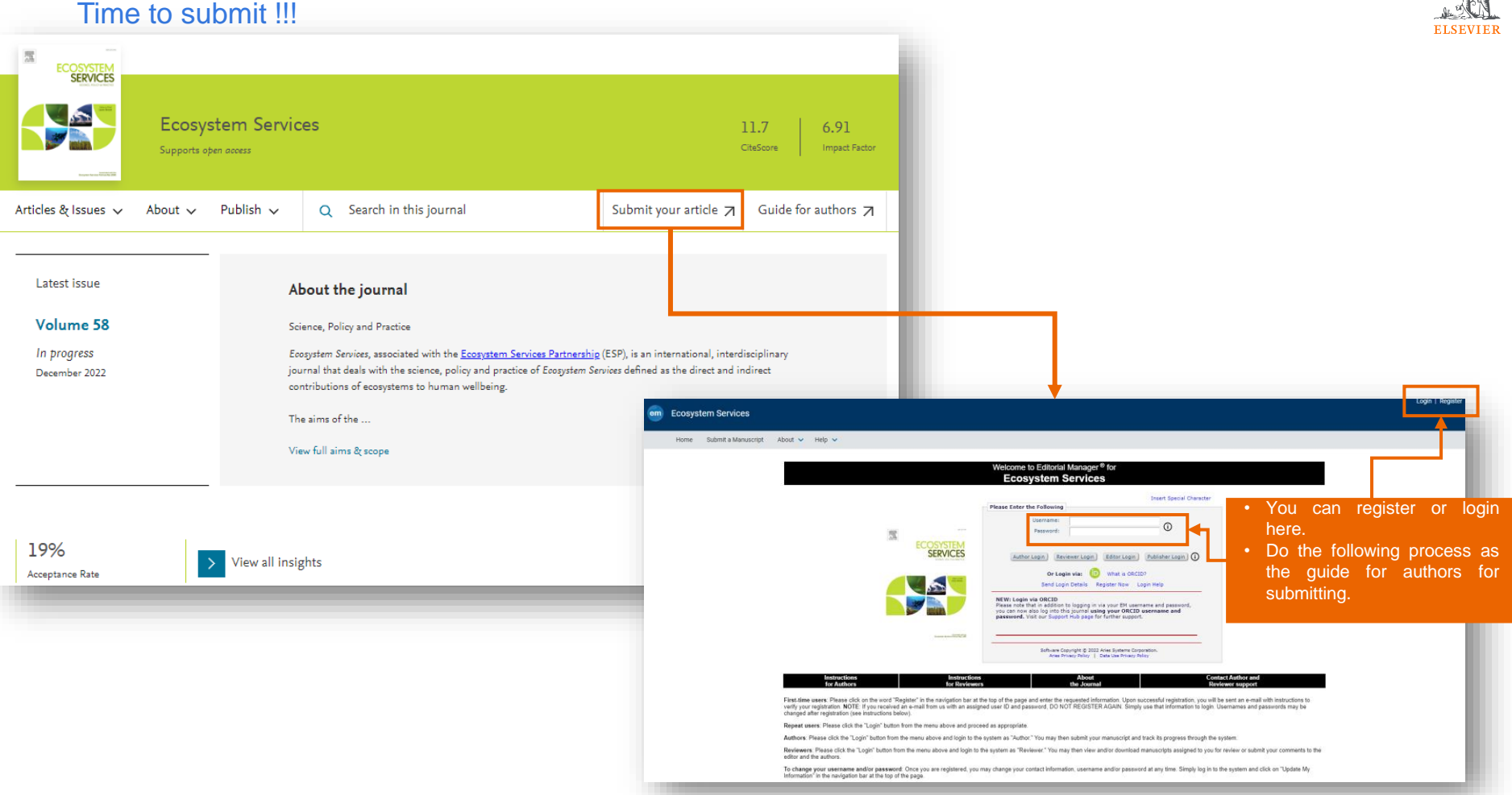

## The war has begun !!! (Knowledgeable War)

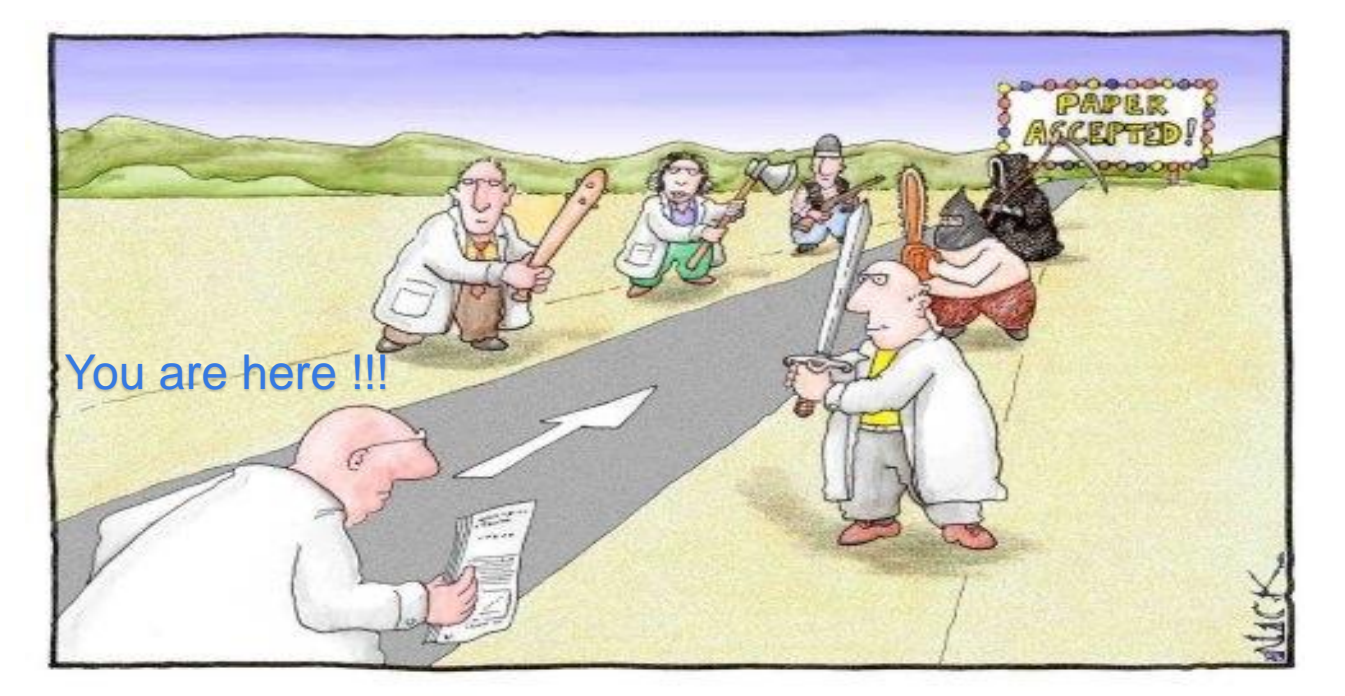

Most scientists regarded the new streamlined peer-review process as 'quite an improvement.'

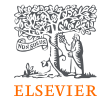

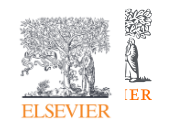

# Other Elsevier's tools and e-Learning

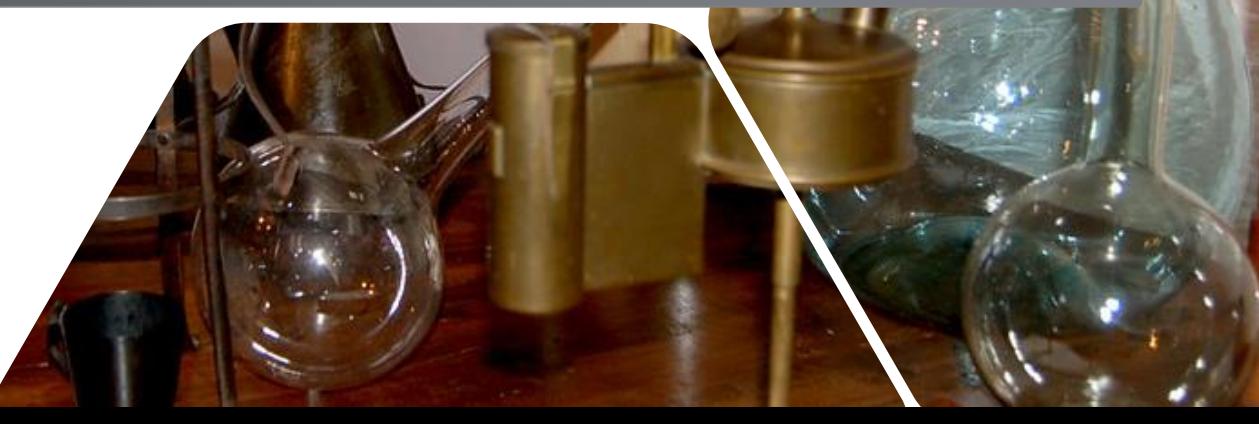

### Other research tools

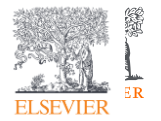

### **Elsevier Journal Finder**

Elsevier Journal Finder helps is a free resource which allows researchers to find journals that could be best suited for publishing your scientific article.

Powered by the Elsevier Fingerprint Engine<sup>™</sup> (https://journalfinder.elsevier.com), Journal Finder uses smart search technology and field-of-research specific vocabularies to match your article to Elsevier journals.

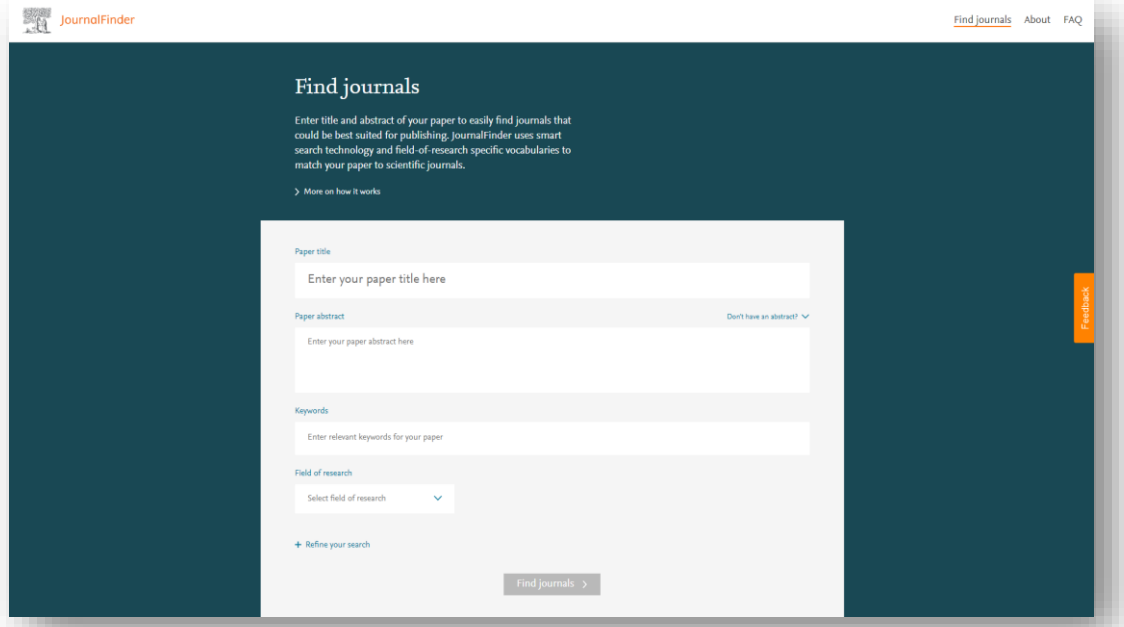

#### Journal Finder JournalFinder ومعتقدهم 1 Paper title Your paper title 2 . . . . . . . . . . <u>.</u>  $\blacksquare$  Paper abstract  $\blacksquare$ Your . . . . . . . . . abstract

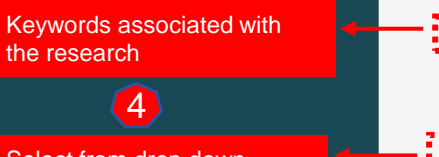

Select from drop down menu

**EN** 

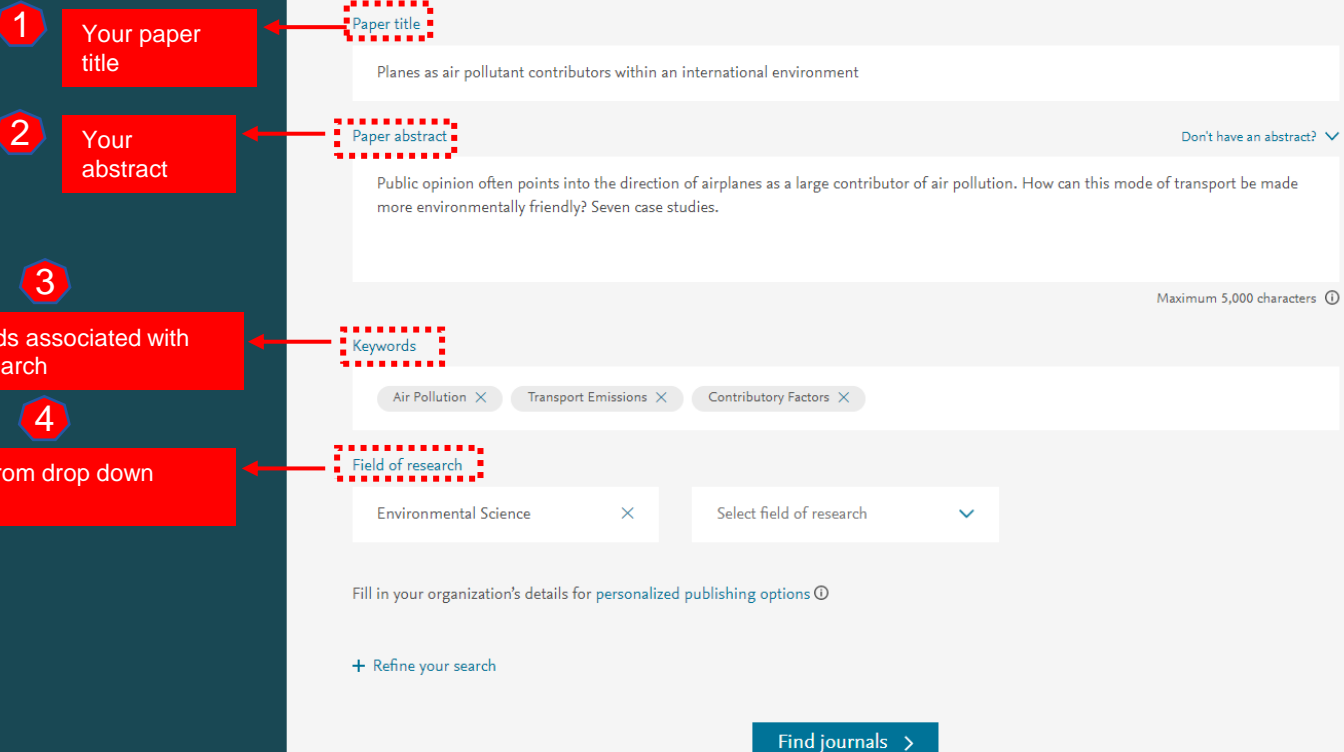

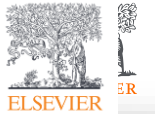

Find journals About FAQ

# Journal Finder

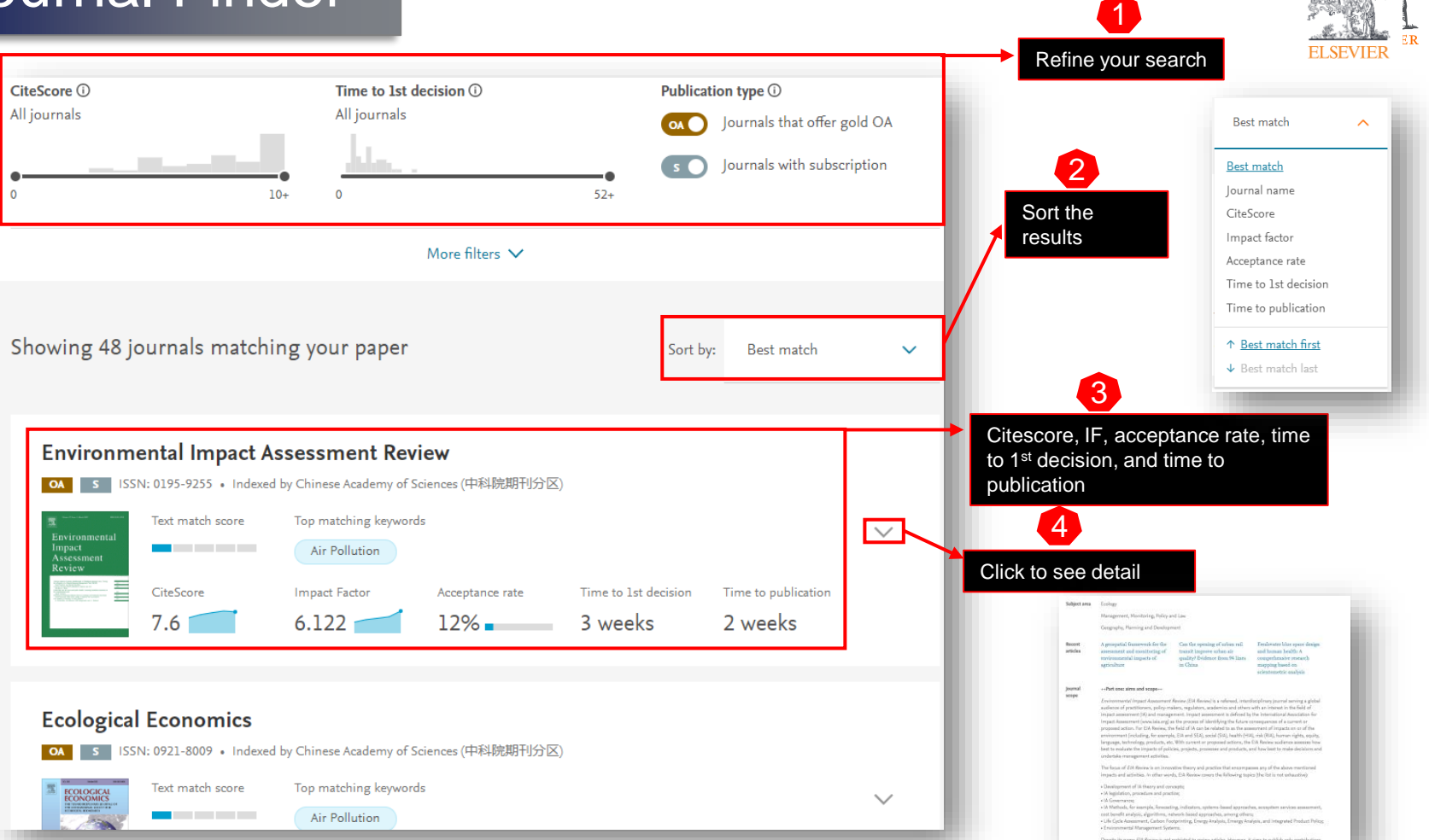

Publishing research can be a long and confusing process for authors, and often they are not sure what is the best journal to publish their research

ScienceDirect Journal recommendation tool support authors in increasing their chances of selecting a more suitable journal by recommendation.

For those who know a few journals, but want more information before deciding where to submit, the Journal Compare tool allows an author to compare key statistics before choosing. Currently available on ~200 journal home pages

<https://www.sciencedirect.com/compare>

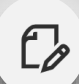

#### Improving Author Experience

- Get Journal recommendations from ScienceDirect to publish your research
- Compare journals to find the right journal on ScienceDirect for you to submit to
- Increase the chance of articles being accepted at first submission

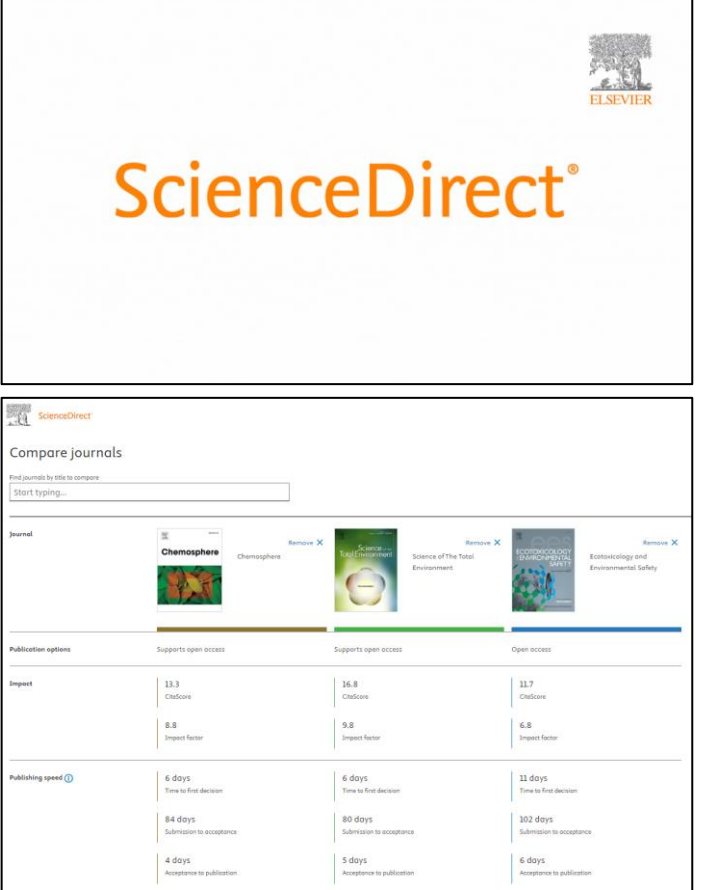

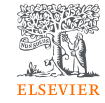

## **New Feature is coming as Compare Journals**

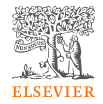

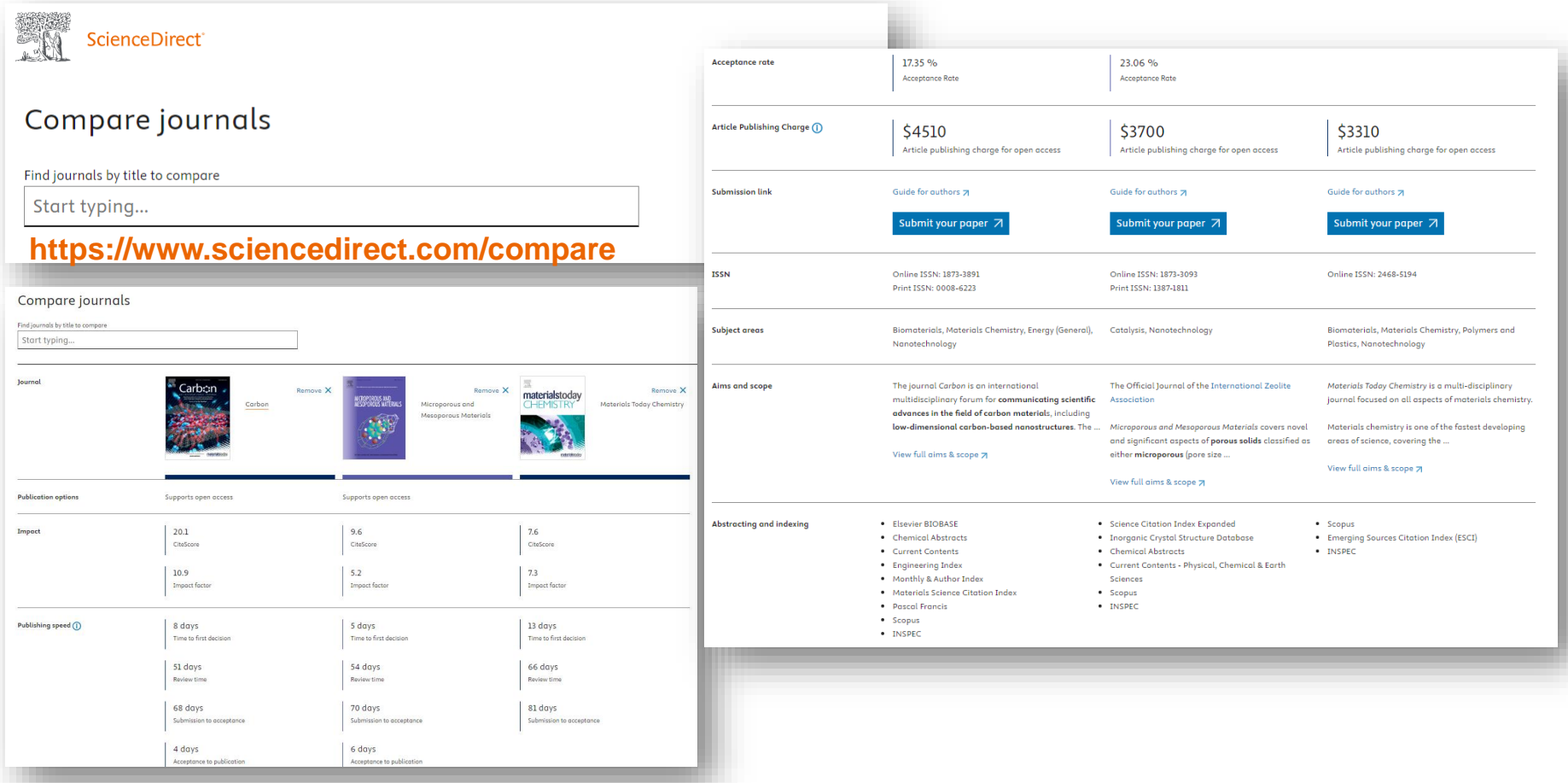

### Other research tools

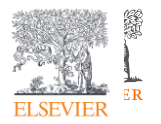

### **Researcher Academy**

- Elsevier Researcher Academy is an online platform which takes you through the different phases of the research cycle – from the beginnings of research preparation, through the publishing process, all the way to demonstrating impact..
- Prepares PhDs and Postdocs for their careers either inside or outside of academia
- Helps researchers attain funding for their research
- Facilitates more researchers' papers being accepted in top journals
- A completely free service, providing support throughout the entire research cycle

```
https://researcheracademy.elsevier.com/
```
•

### Research Academy

### **Researcher Academy**

Learn

Learn Career path 学习 Yoottapong Klinthongchai Q

 $\vec{\mathbb{U}}$  $Q \sim$ 

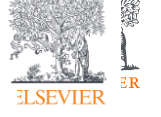

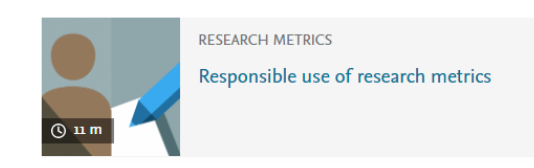

Researcher Academy provides free access to countless e-learning resources designed to support researchers on every step of their research journey. Browse our extensive module catalogue to uncover a world of knowledge, and earn certificates and rewards as you progress.

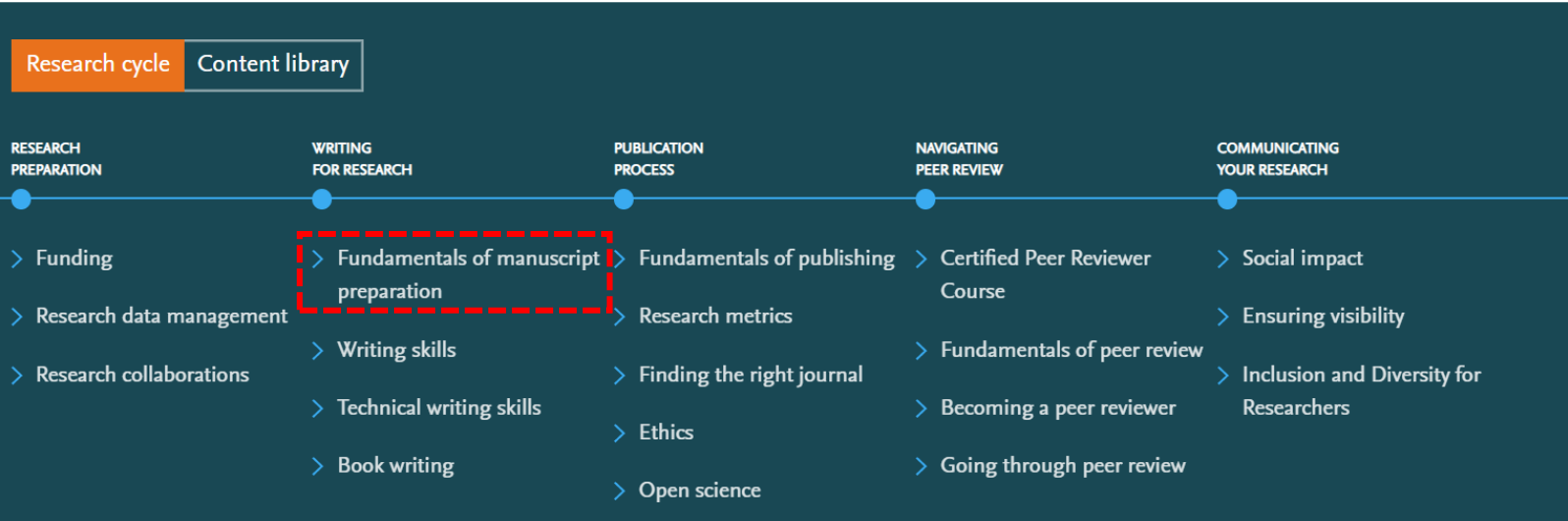

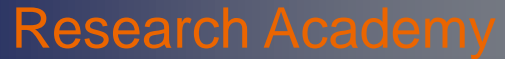

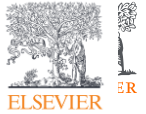

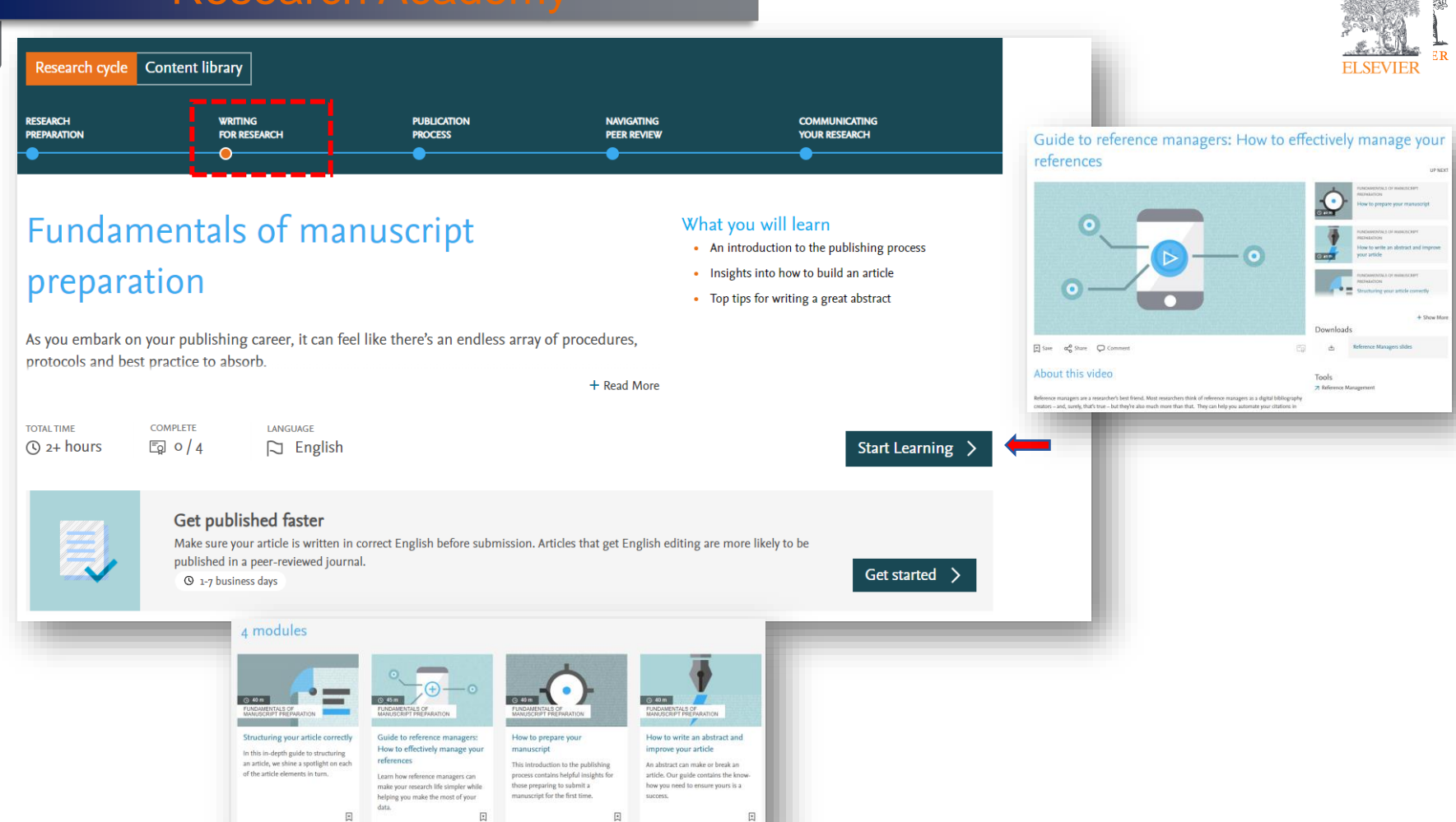

### **Evolution of researcher…**

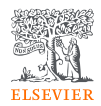

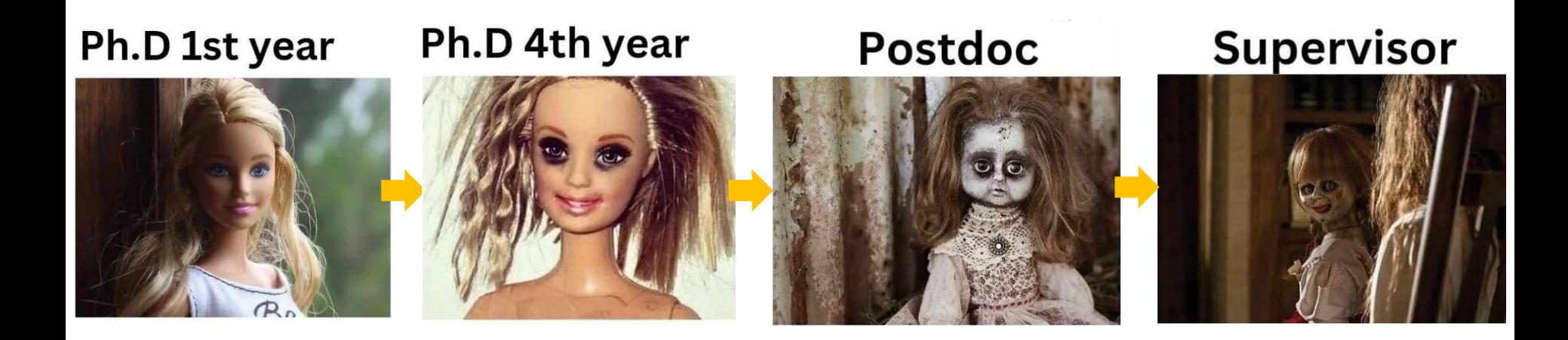

### **The trained man wins…**

@phd\_comic\_withj

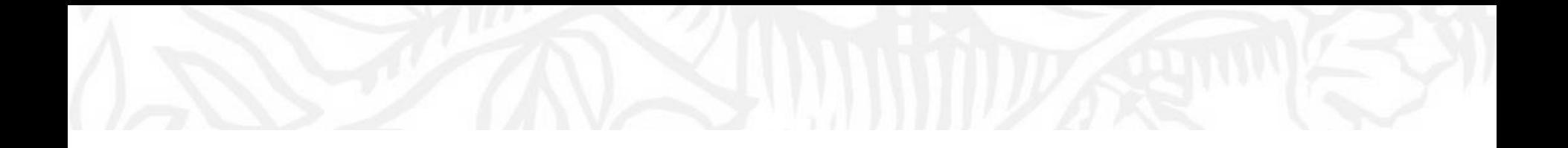

# Generative AI is combined with Research ScienceDirect | Scopus

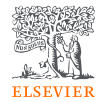

### Get ready for….

What is coming…

AI is coming….

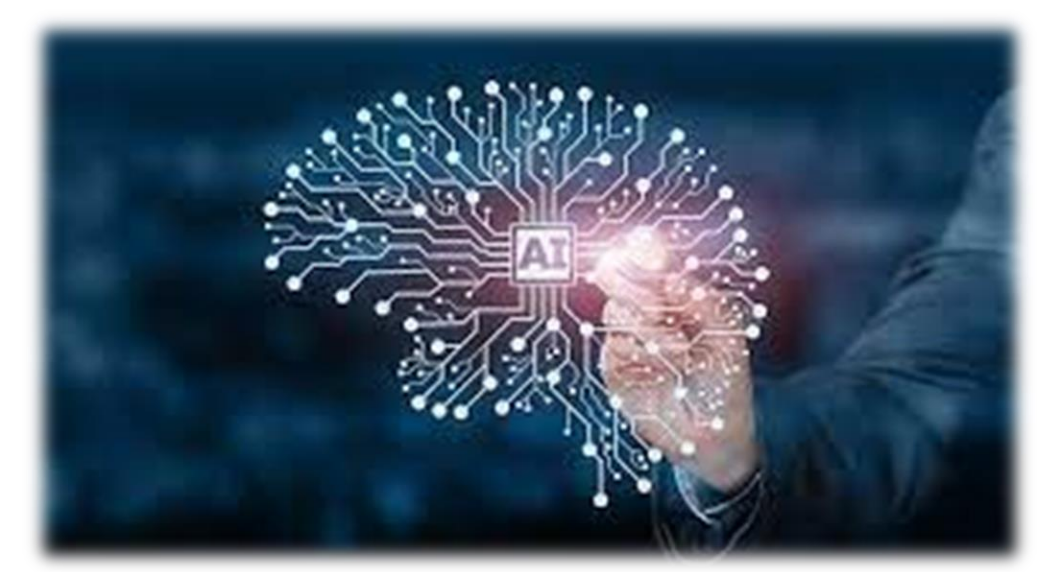

https://www.simplilearn.com/advantages-and-disadvantages-of-artificial-intelligence-article

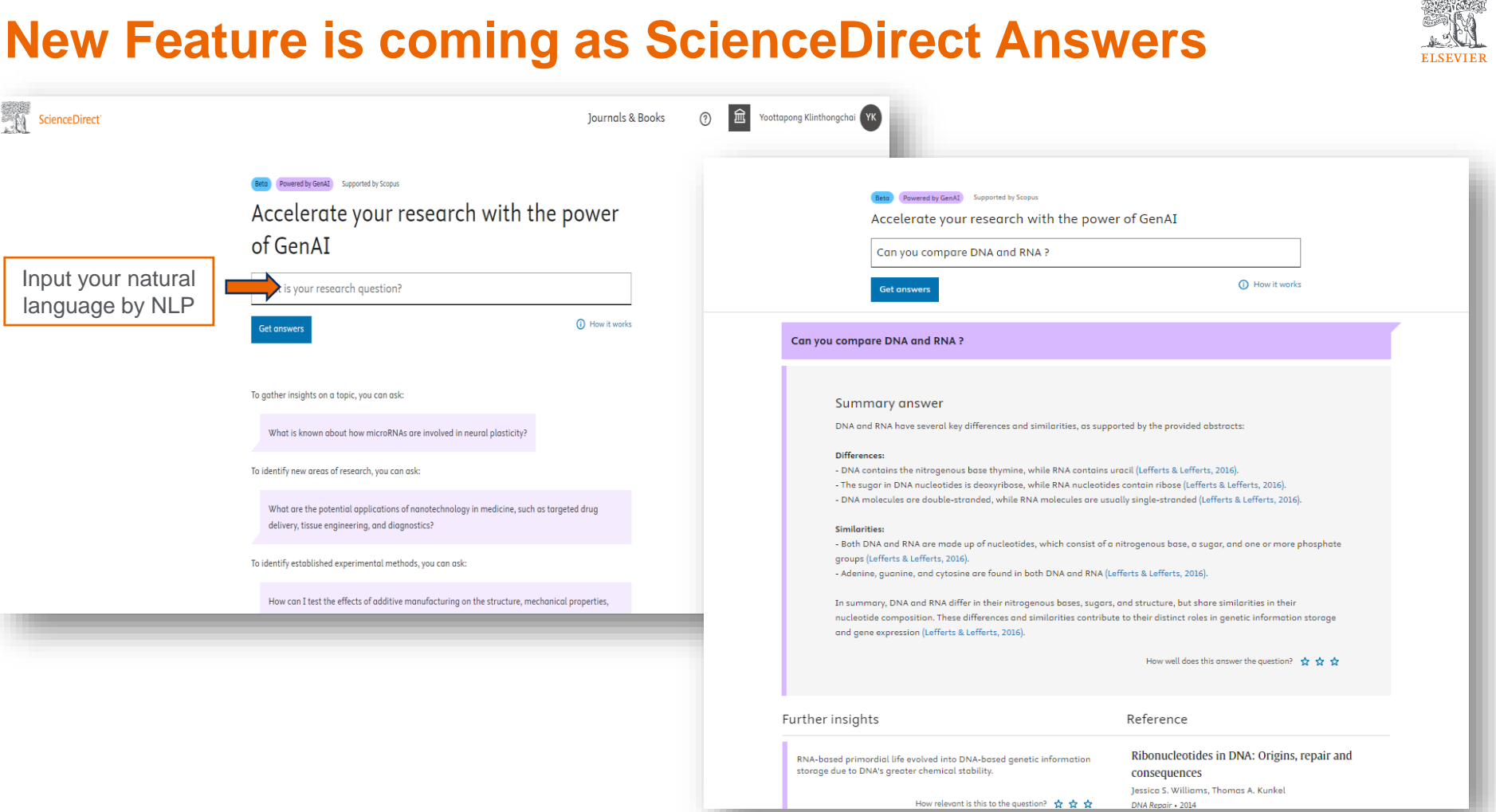

**ANDREWSKIP** 

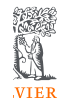

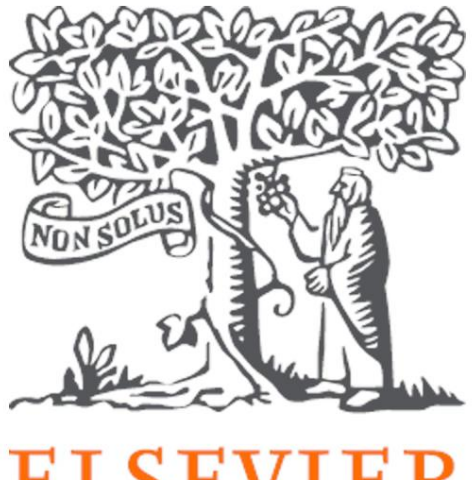

# **ELSEVIER**

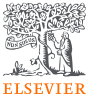

### Q&A

ScienceDirect Support Center [https://service.elsevier.com/app/answers/detail/a\\_id/30004/suppor](https://service.elsevier.com/app/answers/detail/a_id/30004/supporthub/sciencedirect/) [thub/sciencedirect/](https://service.elsevier.com/app/answers/detail/a_id/30004/supporthub/sciencedirect/)

Tutorial Video [https://service.elsevier.com/app/answers/detail/a\\_id/10263/suppor](https://service.elsevier.com/app/answers/detail/a_id/10263/supporthub/sciencedirect/) [thub/sciencedirect/](https://service.elsevier.com/app/answers/detail/a_id/10263/supporthub/sciencedirect/)

Contact ScienceDirect Helpdesk <https://service.elsevier.com/app/contact/supporthub/sciencedirect/>

SDGs support SDG Resource Centre - [Leading-edge information on the](https://sdgresources.relx.com/) [Sustainable Development Goals \(relx.com\)](https://sdgresources.relx.com/)

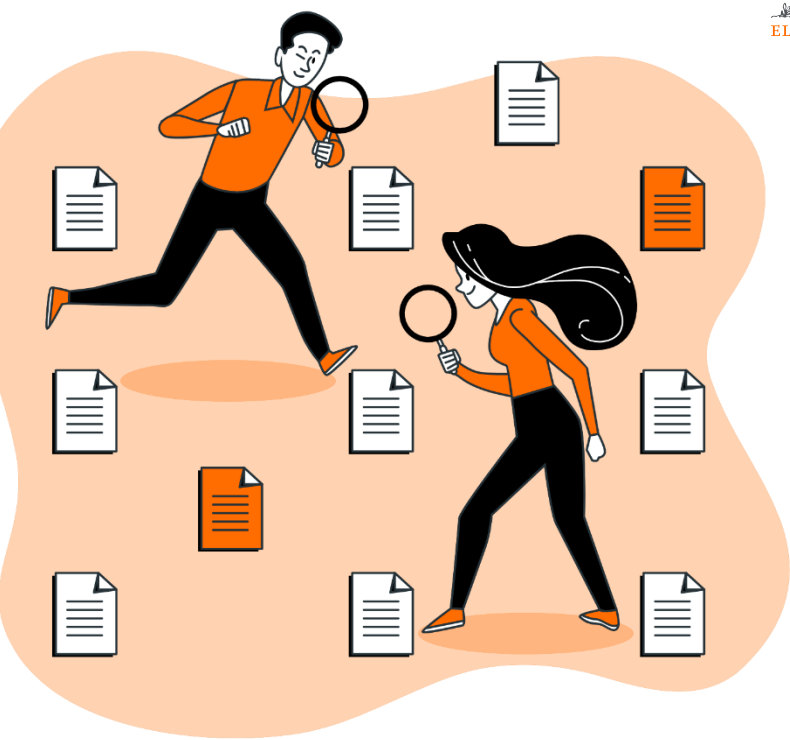

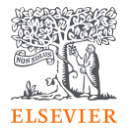

### Post Event Survey and Claim your certificate!

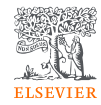

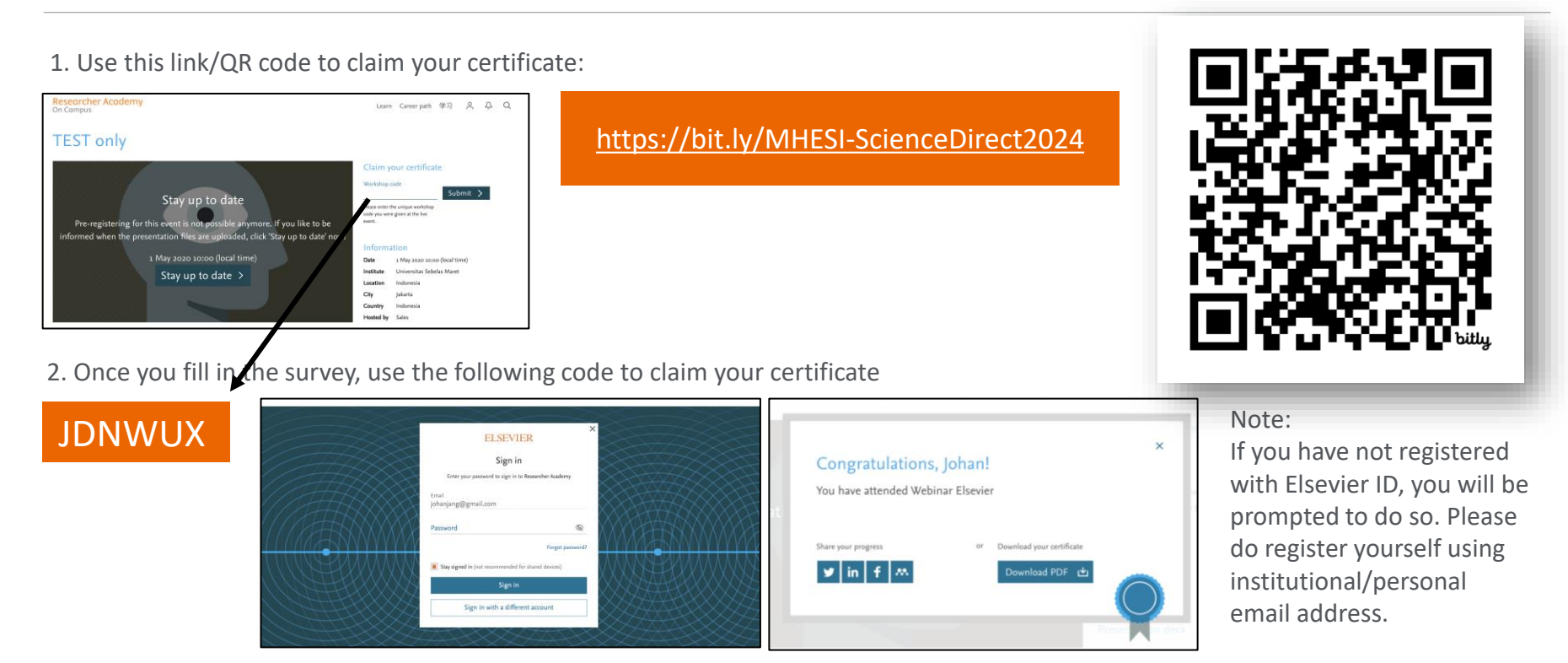

**E** Your rating of our performance (the first question) is important to us

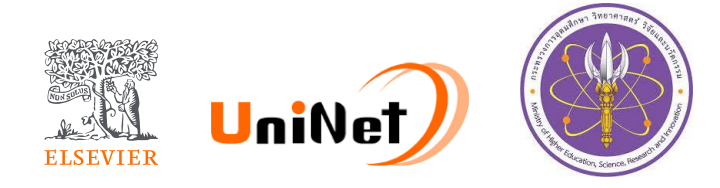

# Thank You!

**Dr Yoottapong Klinthongchai**  Customer Consultant

Elsevier South East Asia

[y.klinthongchai@elsevier.com](mailto:y.klinthongchai@elsevier.com)

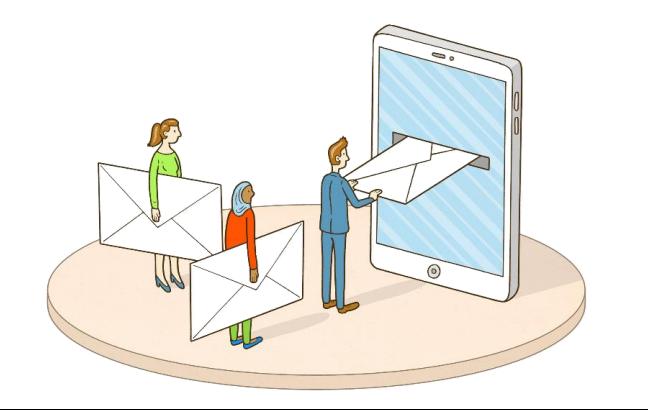

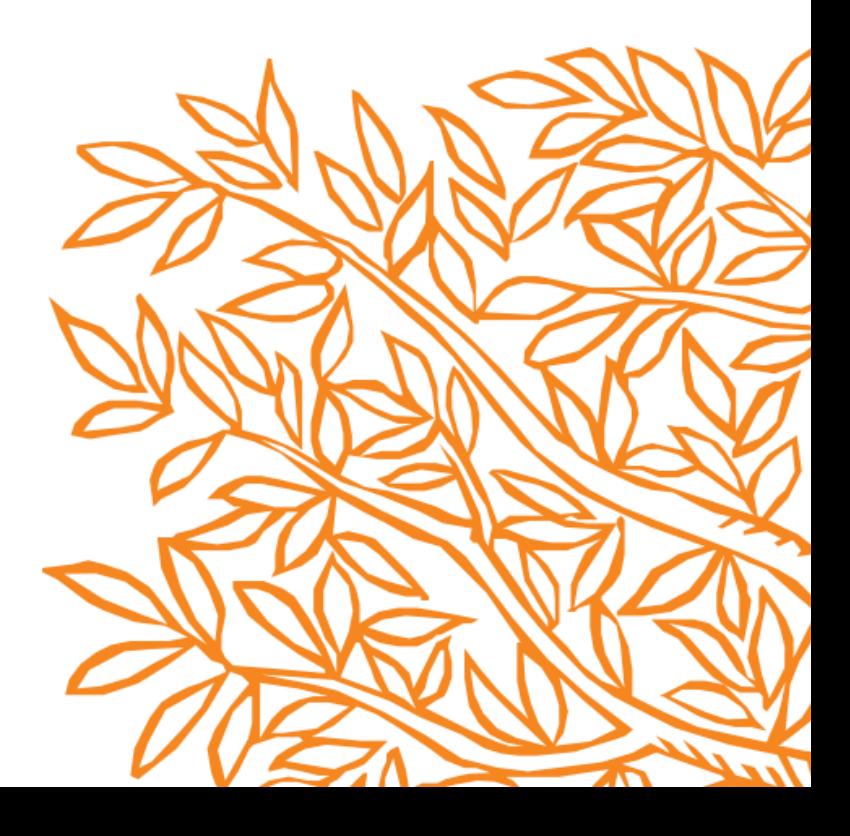